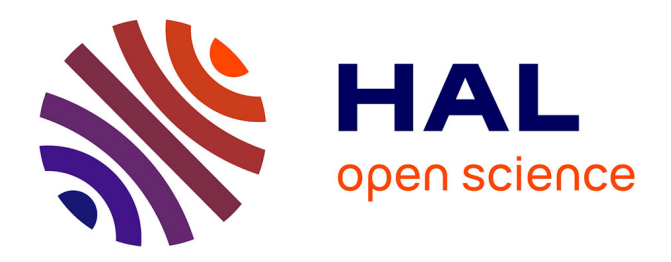

## **TEI Publisher: A Platform for Digital Editions** Sarah Bénière

### **To cite this version:**

Sarah Bénière. TEI Publisher: A Platform for Digital Editions. Eida DH Seminar 2024, Jan 2024, Paris (en ligne), France.  $2024.$  hal- $04430825$ 

## **HAL Id: hal-04430825 <https://inria.hal.science/hal-04430825>**

Submitted on 1 Feb 2024

**HAL** is a multi-disciplinary open access archive for the deposit and dissemination of scientific research documents, whether they are published or not. The documents may come from teaching and research institutions in France or abroad, or from public or private research centers.

L'archive ouverte pluridisciplinaire **HAL**, est destinée au dépôt et à la diffusion de documents scientifiques de niveau recherche, publiés ou non, émanant des établissements d'enseignement et de recherche français ou étrangers, des laboratoires publics ou privés.

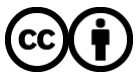

[Distributed under a Creative Commons Attribution 4.0 International License](http://creativecommons.org/licenses/by/4.0/)

# TEI Publisher: A Platform for Digital Editions

## Sarah Bénière

Research & Development Engineer (ALMAnaCH)

EiDA DH Seminar 2024 *January 30, 2024*

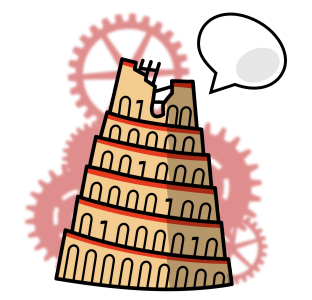

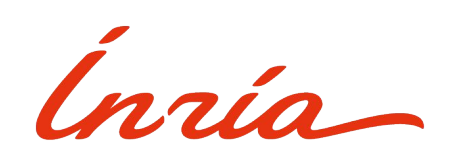

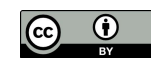

# **Presentation Outline**

- 1. TEI Publisher [3-7]
- 2. Examples of TEI Publisher instances [8-19]
- 3. Working with TEI Publisher [20-36]
- 4. Workshop [37-58]
- 5. Online Resources [59-62]

# TEI Publisher

# A Publication Platform

- Based on **eXist-db** (*XML database management system*)
- Ideal for the publication of **TEI-XML documents**
- A **toolbox** for the publication of **digital scholarly editions**

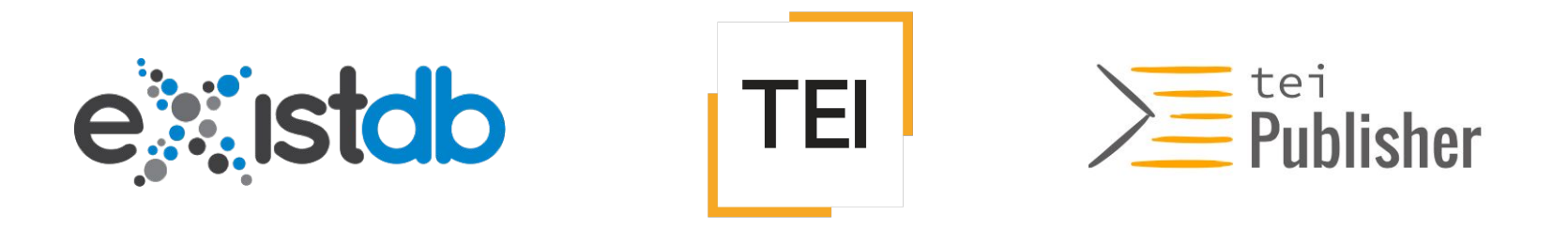

# Beginner Friendly

- Easy-to-use tools ➜ **[App Generator](https://teipublisher.com/exist/apps/tei-publisher/documentation/appgen?odd=docbook.odd)** and **[built-in Annotation Tool](https://teipublisher.com/exist/apps/tei-publisher/documentation/web-annotations?odd=docbook.odd)**
- Accepts **various input formats**, not only XML-based
	- Microsoft Word's .docx W
- Delivers **various output formats**, not only a web application

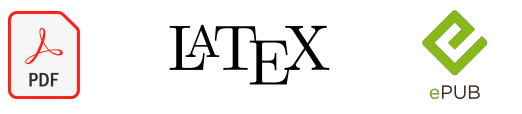

● Only programming requirement is **basic HTML**

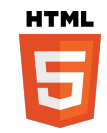

# Advantages of using TEI Publisher

- Limits the handwritten code with **templates**
	- ➥ Templates can be modified and enhanced, thus your application is **customizable**
- **Open-source**
- **Well-documented Documentation**
- Sustained by a **very active community**
	- Regular updates, [community meetings](https://www.e-editiones.org/tags/meetups/), Slack support

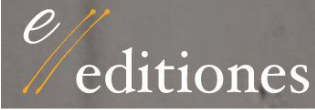

## Digital Scholarly Editions (DiScholEd)<sup>2</sup>

A platform dedicated to digital scholarly editions of egodocuments

Link Contact

## Dossier Digital: Alexander von Humboldt y Cuba (1800–1830)  $\frac{2}{3}$

Proyecto Humboldt Digital (ProHD) aims to publish online a multilingual collection of texts related to Alexander von Humboldt's trip to Cuba and its reception in the island in the 19th Century.

Link Contact

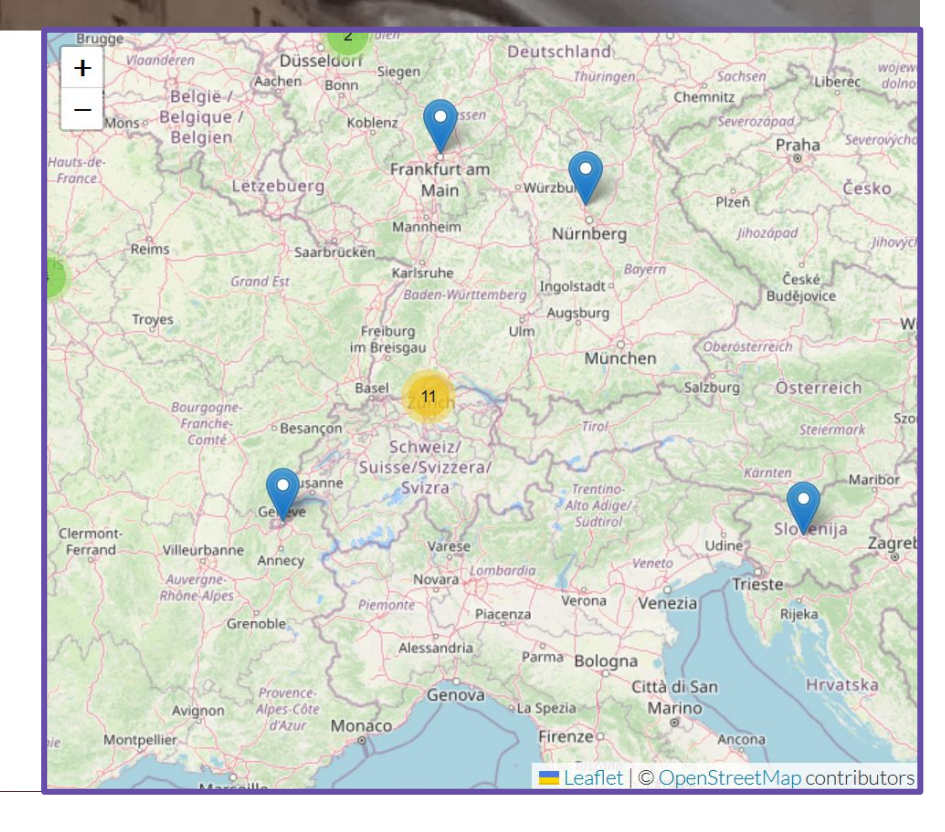

# What does a TEI Publisher instance look like?

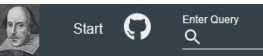

Images and text taken from The Bodleian First Folio: digital facsimile of the First Folio of Shakespeare's plays, Bodleian Arch, G c.7,

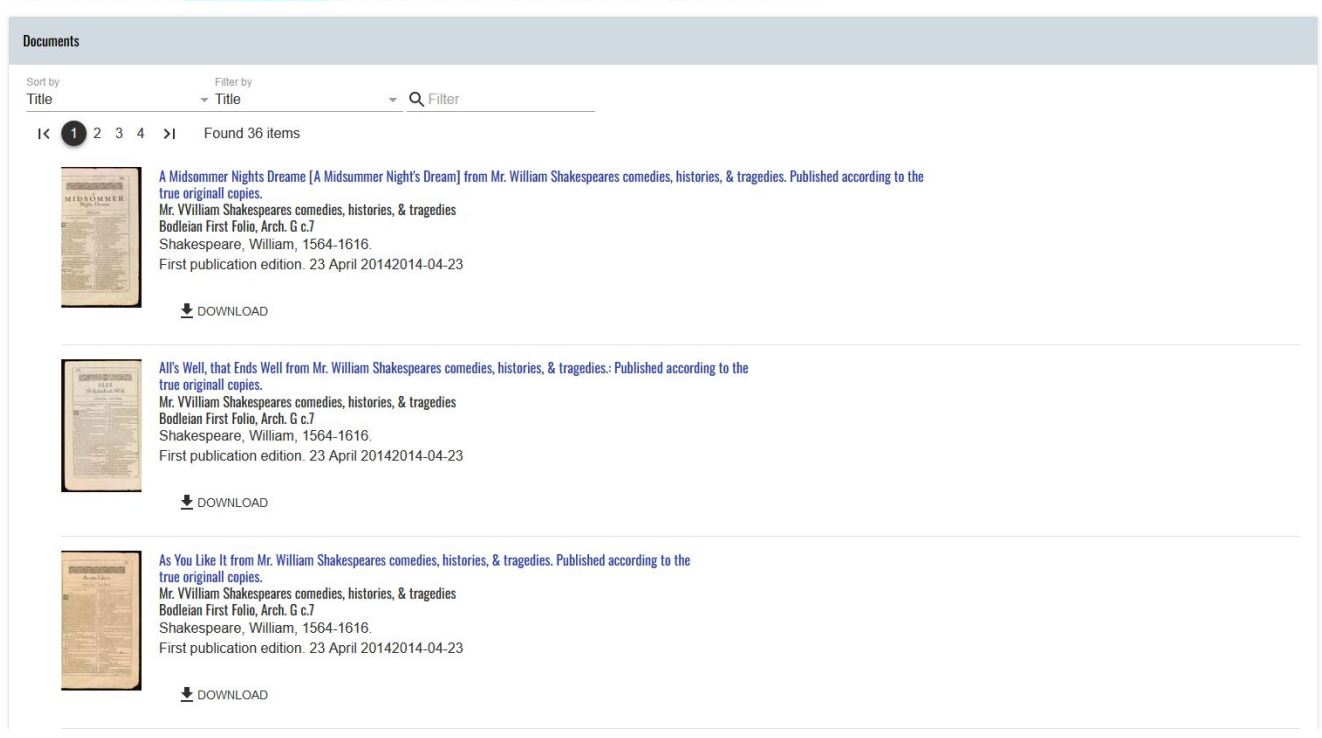

Basic TEI Publisher homepage (Source: [Shakespeare's Plays](https://teipublisher.com/exist/apps/shakespeare-pm/index.html) )

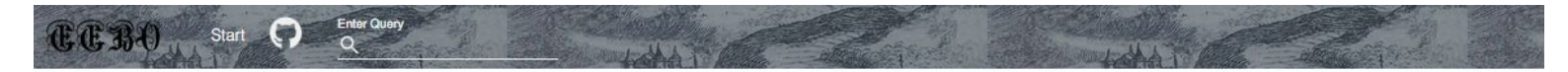

## Early English Books Online

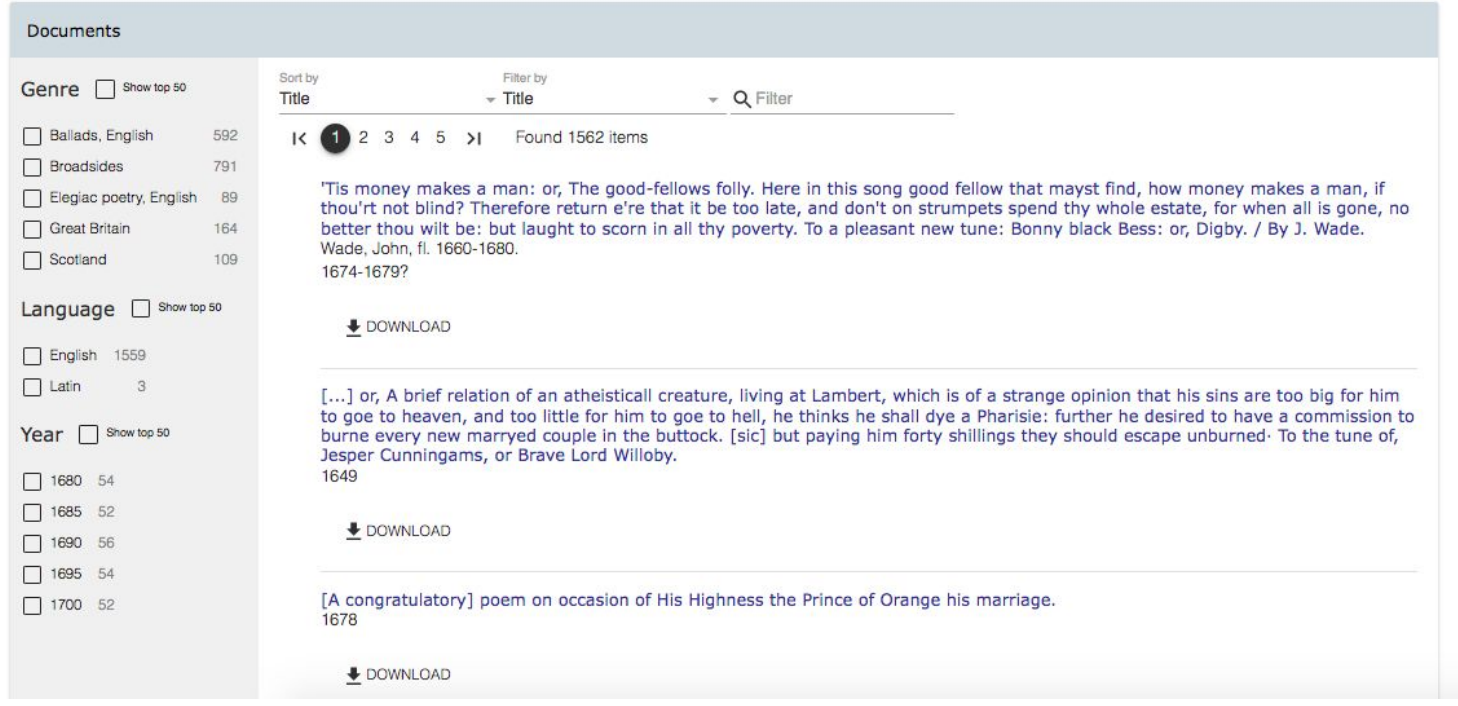

Basic TEI Publisher homepage (Source: [Early English Books Online](https://teipublisher.com/exist/apps/eebo/index.html) )

### DiScholEd - Éditions scientifiques numériques

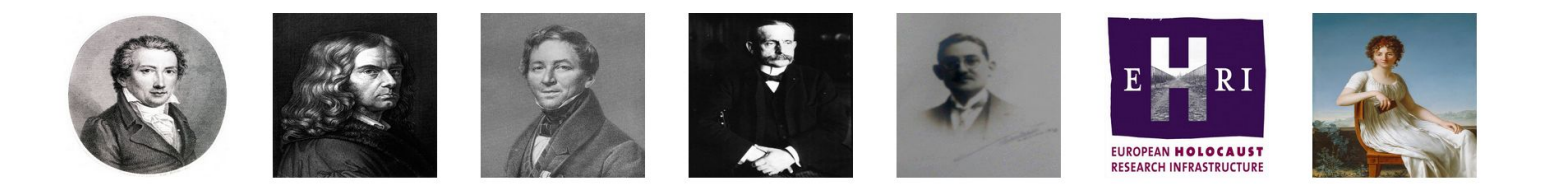

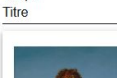

Trier par

 $\overline{\phantom{a}}$  Titre - Q Filtrer

Filtrer selon

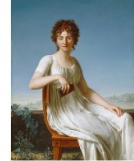

Correspondance de Constance de Salm (1767-1845)

Ce dossier contient l'édition numérique de lettres de Constance de Salm, ainsi que l'inventaire et les index de sa correspondance.

rechercher...

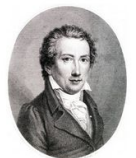

### Journal des guerres napoléoniennes

Ce dossier contient le corpus d'un journal de guerre tenu pendant les guerres napoléoniennes.

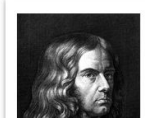

### Lettres et textes: Le Berlin intellectuel des années 1800

Ce dossier contient le corpus et les index des lettres et textes des intellectuels berlinois de 1800 à 1830.

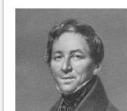

### August Boeckh - Catalogue de ses manuscrits

Ce dossier contient le catalogue des manuscrits et papiers de Boeckh.

Homepage of an application with several collections (Source: [DiScholEd](https://discholed.huma-num.fr/exist/apps/discholed/index.html) )

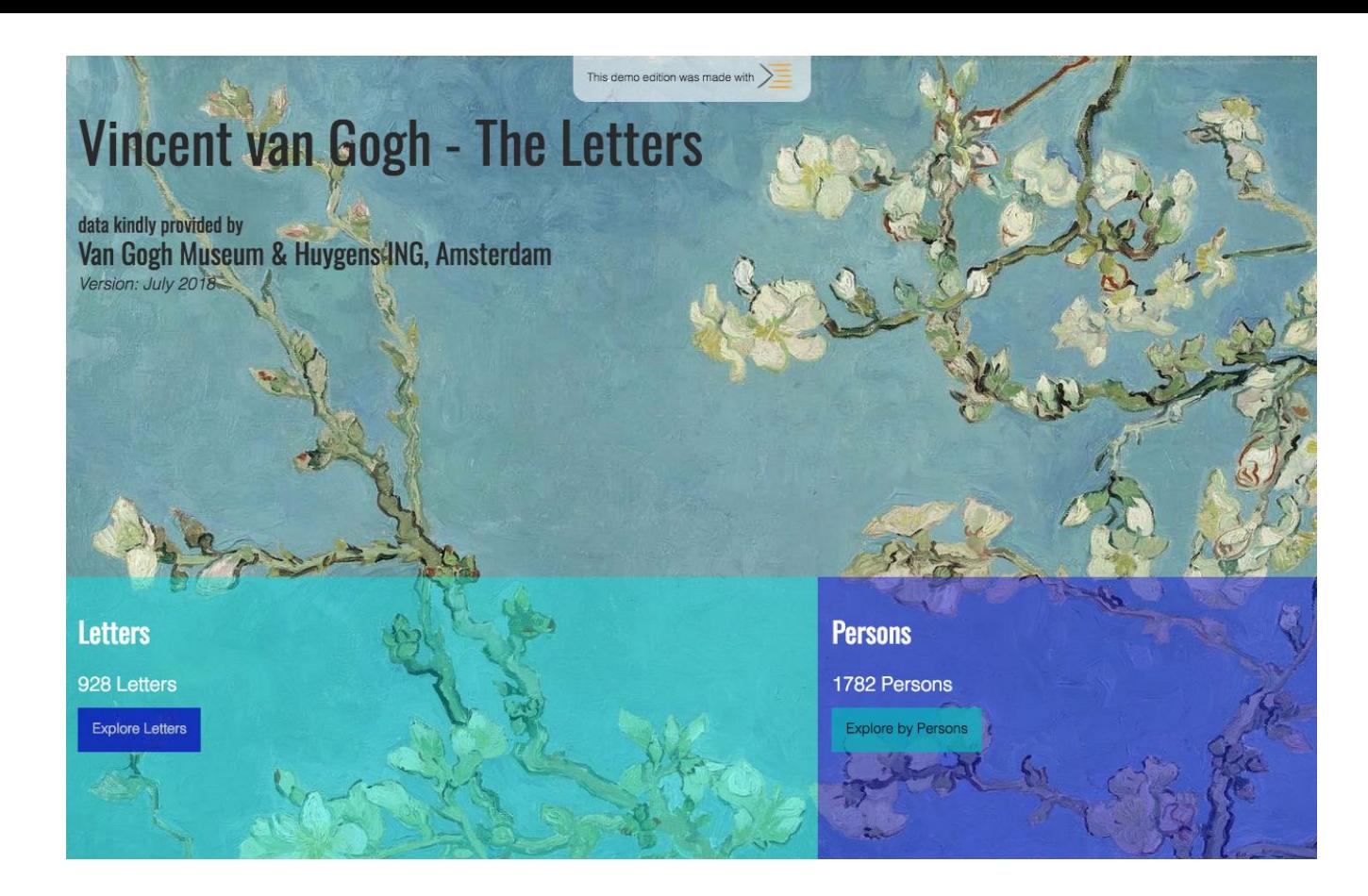

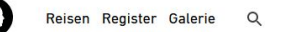

Reisetagebücher

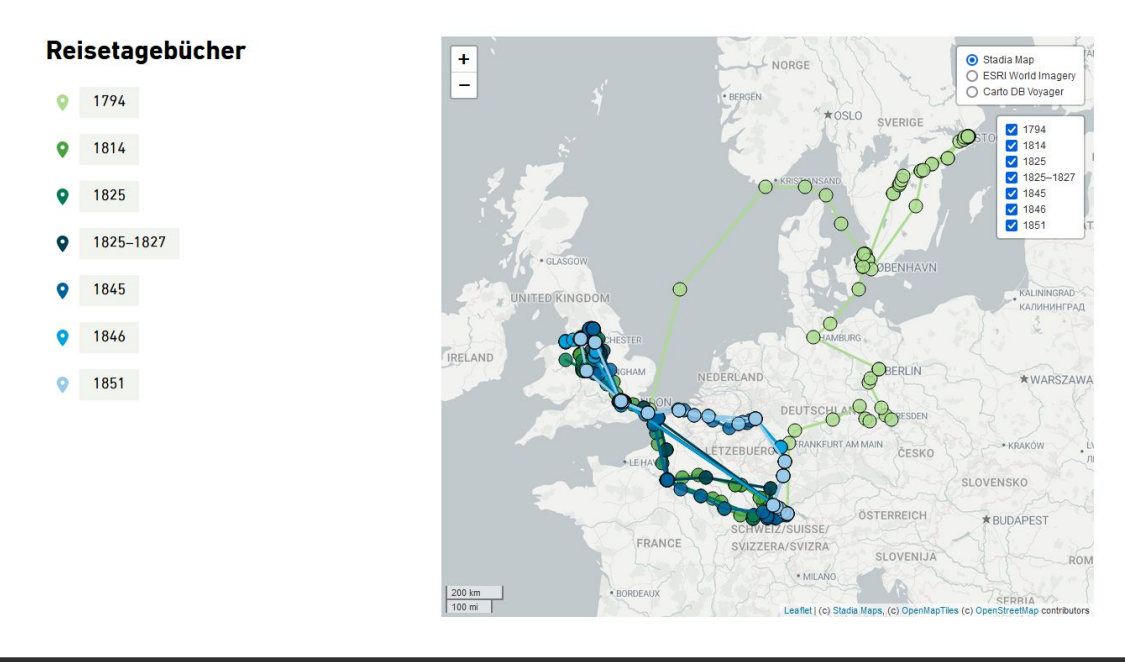

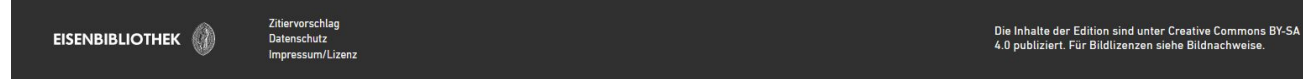

Homepage with a map (Source: [Johann Conrad Fischer](https://johannconradfischer.com/de/travels) )

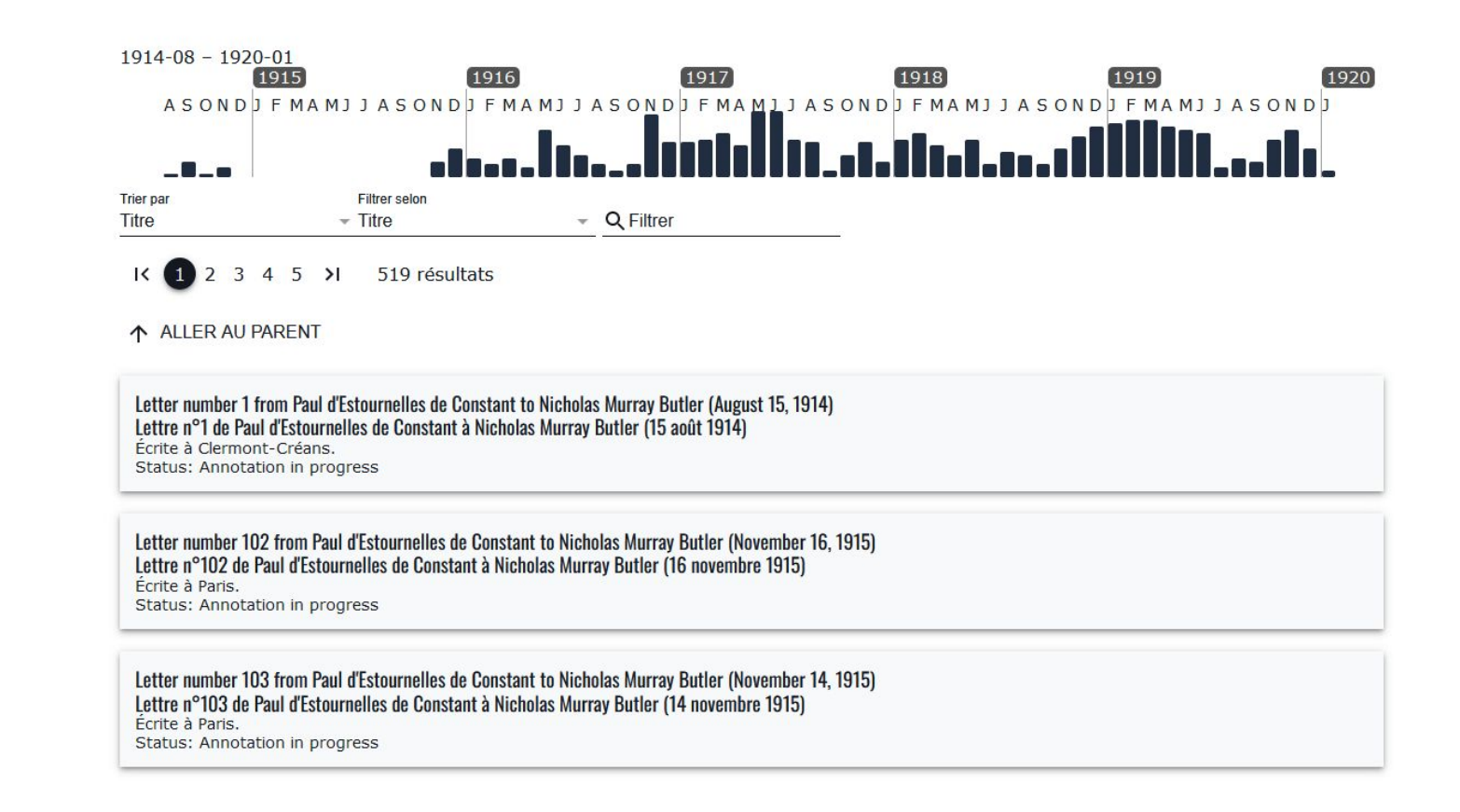

List of the files in the collection and a timeline, added with the pb-timeline web component (Source: [DiScholEd,](https://discholed.huma-num.fr/exist/apps/discholed/index_pec.html?collection=pec%2Fcorpus) credit: Samuel Scalbert)

Número 347.

### **ADMIRABLE HISTORIA**

de don Cárlos y Lucinda, naturales de Valencia, y como á un hijo que tuvieron llamado Julian, le habló un Ciervo saliendo á caza. Declarase lo que le dijo, y lo que despues sucedió á Julian.

PRIMERA PARTE

Suene el clarin de la fama con sus sonoros acentos. y por la region del aire esparza sus dulces écos: oiga todo enamorado. atienda todo discreto. todo galán presto oidos, todo jóven esté atento. los que de finos se precian. de amantes y caballeros, pues todos en esta historia bien pueden tomar ejemplo. En la ciudad de Valencia. córte y emporio del reino Valenciano, donde habitan tantas envídias de Venus; pues las damas que produce son de aquel cupido cíego flechas doradas y aljaba. con que logra sus trofeos: En esta bella cíudad. de Chipre, jardin ameno, un caballero vivía do los nobles de aquel reino:

 $\rightarrow$ 

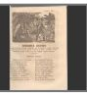

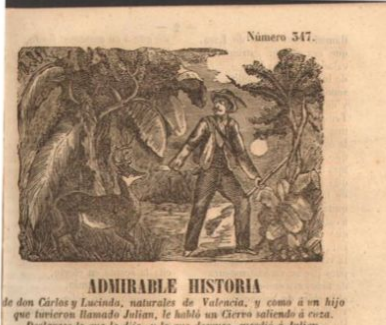

Declarase lo que le dijo, y lo que despues sucedió à Julian. ----

### PRIMERA PARTE.

on sus sonoros acentos, y por la region del sire sparza sus dulces écos: oiga todo enamorado. atienda todo discreto, todo galán preste oidos. todo jóven esté atento, los que de finos se precian. le amantes y caballeros. ques todos en esta historia sien pueden tomar ejemplo.

Suene el clarin de la fama En la ciudad de Valencia, corte y emporio del reino Valenciano, donde habitan tantas envidias de Venus; pues las damas que produce son de aquel cupido ciego flechas doradas y aljaba, can que logra sus trofeos: En esta bella ciudad. de Chipre, jardin ameno, un caballero vivia de los nobles de aquel reino:

Classic display of the document (Source: [Desenrollando el cordel](https://desenrollandoelcordel.unige.ch/Pliegos/Moreno_319.xml?view=page&odd=projet_cordel) )

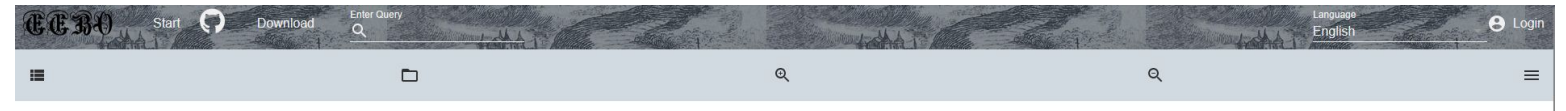

[A warning for all wicked livers] By the example of Richard Whitfield, and M. Gibs who were two notorious offenders, and both of one company, which two men made a daily practise, and got their livings by robbing and steali taken, apprehended and condemned to dye for robbing of a coach, & murdering of a captains man at Shooters-Hil, in Kent, some five or six miles from London, and for that offence and others, Gibs was prest to death at Maidst bloody deed, the 27th. of March, 1655. The manner how shall be exactly related in this ditty. The tune is, Ned Smith.

### A Warning for all  $[?] \langle ... \rangle$

By the example of Richard Whitfield, and M. Gibs who were two nototious offenders, and both of one company, which two men made a daily practife, and got their livings by robbing and ftealing both on the High-ways, and in any other places where they came, but were at laft taken, apprehended and condemned to dye for robing of a Coach, & murdering of a Caprains man at Shooters-Hil, in Kent, fome five or fin miles from London, and for that offence and others, Gibs was preft to death at Maidftone in Kent, and Whitfield was hanged in chains on Shooters-Hil, where he did the bloody deed, the 27th. of March, 1655. The manner how fhall be exactly related in this Ditty.

The Tune is, Ned Smith.

OF two notorious Théeves, my purpofe is to tell, Which near fair London Town long time did live and dwell. One of their names was Gibs. a Villain vile and bafe The other Dick Whitfield call'd, who ran a wicked race, To rob to theeve and fteal, thefe couple gave their mind, And unto murder men, they daily were inclin'd, So flout and bold they were that they durft fight with ten, And rob them on the way though they were lufty men,

Example of the display of a text only (Source: [Early English Books Online](https://teipublisher.com/exist/apps/eebo/B04826.xml?view=page&odd=eebo) )

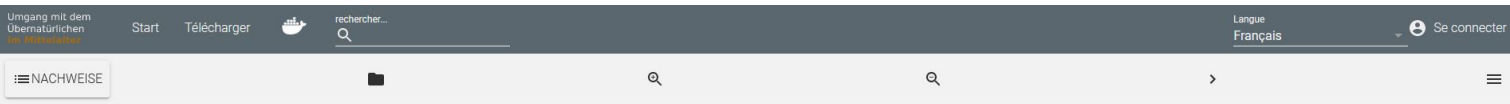

EXORZISMUS - DÄMONENAUSTREIBUNG IM PRIESTERBUCH

### SÉLESTAT, BIBLIOTHÈQUE HUMANISTE, 132, FF. 53V-54R

Ein Exorzismus ist ein ritualisierter Handlungsablauf, der darauf ausgelegt ist, alles Schlechte aus Gegenständen oder Personen auszutreiben. Sie können als akute Behandlung oder als präventive Vorsorge eingesetzt werden.

Exorzismen sind für das frühe Mittelalter breit belegt. Man findet sie zum Beispiel in Handbüchern für Priester und häufig überliefern Mirakelsammlungen von Heiligen sogar ausführliche Berichte über den Ablauf von Dämonenaustreibungen. Da Pilger erhebliche finanzielle Mittel mit sich brachten, standen im Mittelalter verschiedenen Wallfahrtsorten geradezu im Wettstreit miteinander. Mithilfe von Erzählungen über spektakuläre Exorzismen konnten die Geistlichen "ihre" Heiligen besonders gut in Szene setzen und so die Aufmerksamkeit der Gläubigen gewinnen.

Für einen erfolgteichen Exorzismus war es wichtig, die passende Formel zu kennen. Auch Durchführungszeit und -ort sowie die Kleidung des Priesters mussten entsprechend gewählt werden. Häufig wurden Exorzismen während der Messe direkt am Altar durchgeführt, da in der Nähe der Reliquie die beste "Verbindung" zu Gott bestand. Die Exorzisten trugen häufig eine Albe (Taufgewand), die für die Wiedergeburt des Besessenen im Rahmen des Exorzismus' stand, sowie eine Stola. Zudem sollten sie fasten, um in der besten körperlichen und geistigen Verfassung zu sein. Man ging nämlich davon aus, dass ein Dämon den Priester angreifen konnte. Exorzismen konnten auch fehlschlagen und mussten dann wiederholt werden.

Ein Beispiel für so einen Exorzismus ist in dem nebenstehenden Priesterbuch (Sélestat, Bibliothèque Humaniste, Cod. 132, ff. 53v-54r) zu finden. Priesterbücher enthielten die wichtigsten Kenntnisse für einen praktizierenden Priester. Ihr Inhalt wurde durch bischöfliche Listen vorgegeben und dann durch den jeweiligen Priester weiter für seine konkreten Alltagsanforderungen ergänzt.

Der hier transkribierte Exorzismus wurde nachträglich auf eine freie Stelle geschrieben, die beim Zusammenfügen des Buches aus verschiedenen kürzeren Handschriften entstanden ist. Diese wurden zuvor einzeln bzw. lose benutzt, was man an den Verfärbungen der Seiten durch vielfache Nutzung, auch ohne Buchdeckel sehen kann. Vor dem Exorzismus hat ein Schreiber fünf Namen in das Buch gekritzelt: Gunteri, Adalart, Folcolt, Vvillibolt

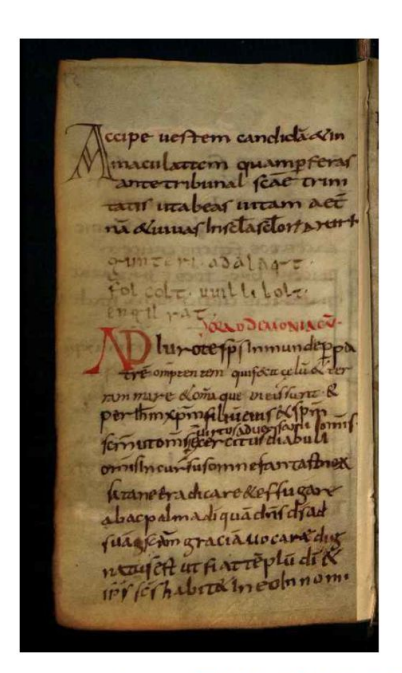

Bilder erhalten über Bibliothèque Humaniste Sélestat, Universitätsbibliothek Basel und Stadtbibliothek Trier

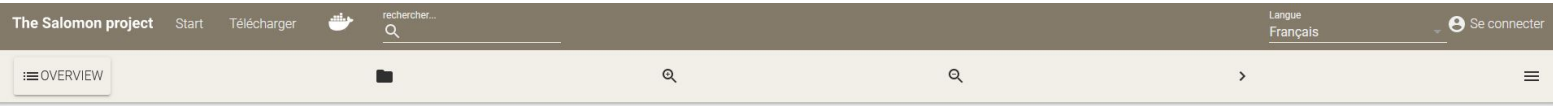

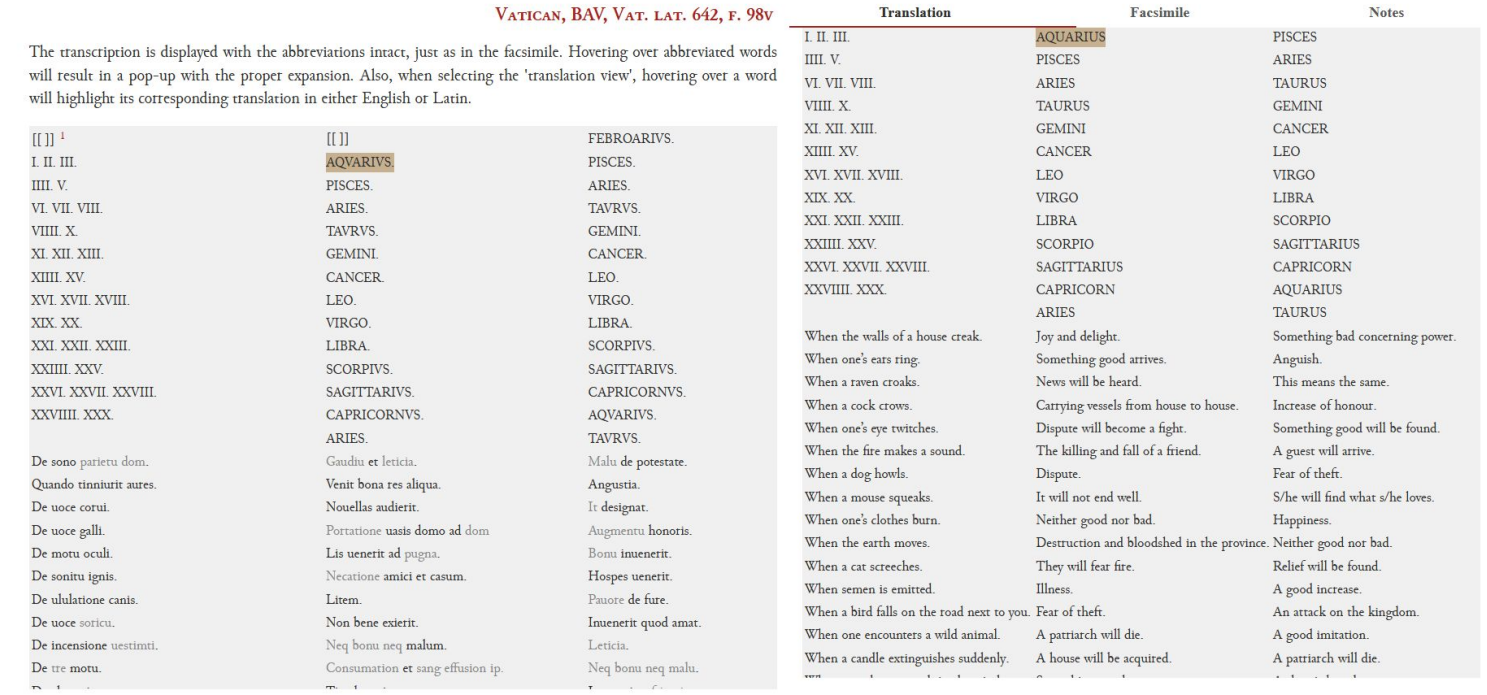

 $\times$ 

Hebrew (Asher 1840)

ומלכות ו

גדול ושם

וארץ ספרז

and it is not the monotonic monotonic contract and countries parade has a look

איברו לטורטושה ומשם הלכתי דרך שני ימים לעיר טרכונה הקדמונה והיא

על הים! ומשם שני ימים לעיר ברצלונה ויש שם קהל קדוש ואנשים חכמים

ונכונים ונשיאים גדולים כגון רבי ששת ורבי שאלתיאל ורבי שלמה בו רבי

אברהם בן חסדאי זייל והיא עיר קטנה ויפה ויושבת על-שפת הים באים אליה

לגירונדה ובה קהל קטן מיהודים. ומשם מהלך שלשת ימים לנרבונה והיא עיר

קדומה לתורה וממנה תצא תורה לכל- הארצות ובה חכמים גדולים ונשיאים

ובראשם רבי קלונימוס בן הנשיא הגדול רבי טודרוס ז״ל מזרע בית דוד

מכונה ביחוס ויש לו נחלות וקרקעות מאת מושלי הארץ ואין אדם יכול ליקח

ממנו בחזקה. ובראשם רבי אברהם ראש הישיבה ורבי מכיר ורבי יהודה

ואחרים כנגדם הרבה תלמידי חכמים ויש בה היום כמו שלש מאות יהודים.

ומשם ארבע פרסאות לבידרש העיר ושם קהל תלמידי חכמים ובראשם רבי

מונפישלייר והוא מקום יפה לסחורה. קרוב מז הים שתי פרסאות ובאים אליו

גצרים וארץ ישראל **וארץ** יון **וארץ** ו

מכל-מקום לסחורה אדום וישמעאל מארץ אל-ערוה ולו

ומכל-ארץ

שלמה חלפתא ורבי יוסף בר רבי נתנאל ז״ל <mark>ומשם שני ימים להר געש הנקרא</mark>

ומכל-לשונות הגוים נמצאים שם על-ידי גינואיין ופישנין ושם

זלמידי חכמים חשובי הדור ובראשם רבי ראובן בר טודרוס ורבי נתן בן רבי

עשירים גדולים ובעלי צדקה ועומדים בפרץ לכל הבאים לידם. ומשם ארבע

פרסאות ללוניל ושם קהל קדוש מישראל מתעסקים בתורה יומם ולילה. ושם

רבינו משולם הרב הגדול ז״ל וחמשה בניו חכמים גדולים ועשירים רבי יוסף

ורבי יצחק ורבי יעקב ורבי אהרן ורבי אשר הפרוש שנפרש מעניני העולם

ועומד על-הספר יום ולילה ומתענה ואינו אוכל בשר והוא חכם גדול בתלמוד

בן תיבון הספרדי וכל-הבאים מארץ מרחק ללמוד תורה מפרנסים אותם

בבית המדרש והם אנשים חכמים וקדושים בעלי מצות עומדים בפרץ

ומלמדים אותם ומוציאין \*) שם פרנסה ומלבוש מאצל הקהל כל ימי היותם

לכל-אחיהם הקרובים והרחוקים ובה קהל יהודים כמו שלש מאות יצ״ו והיא

רחוקה מן הים שתי פרסאות. ומשם שתי פרסאות לפותייקיירש והיא כרך גדול

ויש בו יהודים כמו ארבע מאות\*\*) ושם ישיבה גדולה על-יד הרב הגדול רבי

אברהם בר רבי דוד זצ״ל רב פעלים חכם גדול בתלמוד ובפסוק ובאים מארץ

מרחק אליו ללמוד תורה ומוצאים מנוחה בביתו והוא מלמדם ומי שאין לו

להוציא הוא מוציא להם משלו ומממונו לכל-צרכיהם והוא עשיר

והרב רבי משה גיסו ורבי שמואל החזן ורבי שלמה הכהן ורבי יהודה הרופא

בסחורה תגרים מכל-מקום מארץ יון ופישה וגינואה וסיסילייא וארץ

אלכסנדריה של מצרים ומארץ ישראל וכל גבוליה. ומשם מהלך יום וחצי

היתה מבנין ענקים ויונים ולא נמצא כבנין ההוא בכל-ארצות ספרד והיא יושבת

### English (Adler 1907)

a uay anu a nan to oerona, in winth there is a sman congregation of Jews. A three days'journey takes one to Narbonne, which is a city preeminent for learning; thence the Torah Law goes forth to all countries. Sages, and great and illustrious men abide here. At their head is R. Kalonymos, the son of the great and illustrious R. Todros of the seed of David, whose pedigree is established. He possesses hereditaments and lands given him by the ruler of the city, of which no man can forcibly dispossess him. Prominent in the community is R Abraham, head of the Academy: also R. Machir and R. Judah, and many other distinguished scholars. At the present day 300 Jews are there. Thence it is four parasangs to the city of Beziers, where there is a congregation of learned men. At their head is R. Solomon Chalafta, R Joseph, and R. Nethanel. Thence it is two days to Har Gaash which is called Montpellier. This is a place well situated for commerce. It is about a parasang from the sea, and men come for business there from all quarters, from Edom Ishmael, the land of Aleatye, Lombatdy, the dominion of Rome the Great, from all the land of Egypt, Palestine Greece, France, Asia and England. People of all nations are found there doing business through the medium of the Genoese and Pisans. In the city there are scholars of great eminence, at their head being R. Reuben, son of Todros, R. Nathan, son of Zechariah, and R. Samuel, their chief rabbi, also R. Solomon and R. Mordecai. They have among them houses of learning devoted to the study of the Talmud. Among the community are men both rich and charitable, who lend a helping hand to all that come to them. From Montpellier it is four parasangs to Lunel, in which there is a congregation of Israelites, who study the Law day and night. Here lived Rabbenu Meshullam the great rabbi, since deceased, and his five sons, who are wise, great and wealthy, namely: R. Joseph, R. Isaac, R. Jacob, R. Aaron, and R. Asher, the recluse, who dwells apart from the world; he pores over his books day and night, fasts periodically and abstains from all meat. He is a great scholar of the Talmud. At Lunel live also their brother-in-law R. Moses, the chief rabbi, R. Samuel the elder, R. Ulsarnu, R. Solomon Hacohen and R. Judah the Physician, the son of Tibbon, the Sephardi. The students that come from distant lands to learn the Law are taught, hosted lodned and clothed hit the constention on long to their

### $\times$

### Arabic (Haddad 1945)

NEXT +

كان رحيلي في أول الأمر. عن منبئة سرقسطة 1. فانحدرت منها بطريق نهر. إبرة إلى طرطوسَة 2. ويلتث بعد مسيرة يومين مدينة طر. كونة القديمة، ذات الأوايد الجسيمة من بناء الجبابرة وأسلاف الإغريق، مما لا نظير له في جميع بلاد الأسبان، وموقعها على شاطئ البحر . ومنها على مسرع بومبن – برشلونة Barcelona وفيها طائفة من اليهود وجماعة من العلماء والحكماء والرؤساء الكيار ٍ منهم الرابيون تستت وتتلاليل وسليمان بن إبراهيم بن حسداي. والمدينة، على صنعرها جميلة. يؤمها التجار من البوذان وبيزة وجلوة وسنقلية وإسكندرية مصتر وفلسطين وما والاها وسواحل إفريقية، للنيم والشراء. وعلى مسيرة يوم ونسف اليوم منها:- حيرندة Gerona وفيها طائفة صنغيرة من اليهود. وعلى مصيرة تلاتة أيام منها:- أريونة Narbonne الشهيرة بمجامعها العلمية، مصند العلم والنين للأقطار المجاورة, وفيها عند كبير من الأشراف والعلماء، على رأسهم ر. فلونيموس ابن العلامة الرئيس الجليل تيودوروس طاب ذكره، من آل الملك داود، ويبده الوتائق التي تؤيد صحة نسبه، وهو ذو أملاك وعقارات أقطعه إياها ملوك البلد، وليس لأحد أن ينتزعها منه. وفيها من العلماء الرابيون إبراهيم رئيس المجمع العلمي ومكير ويهوذا وغيرهم ويبلغ عند اليهود فيها نحو. 300 أسرة , وعلى مسيرة أريمة فراسخ منها:- بيزيه Bezier وفيها طائفة من العلماء على رأسهم الرابيان سليمان حلقه ونذلتيال <mark>، وعلى مسيرة يومين منها</mark>:-مونبليه Montpellier وهي بلدة تجارية تبعد نحو الفرسخين عن الساحل، حيث يُجتَمِع النَّجار من نسماري ومصلِّمين من مختَلِف الأمصـار، من عنوة النرب ولميريدِ وممالك رومية الكبرى وفلسلين واليونان وفرنسة وأسبانية وإنكلترة، من الذين يتَحدَّرن بكل لغة ولسان، لأنها القاعدة التجارية للجنوبيين والبيزيين. وفي هذا البلد عد من كبار علماء هذا الجل، على رأسهم الرابيان إبراهيم بن تيردروس ومردخاي. ويبنهم الأغنياء والأسخياء، يمدون يد المعونة إلى من يقصدهم من ذوي العوز. وعلى مسيرة أريعة فراسخ منها:- لوذل Lunel وفيها طائفة من اليهود والعلماء والفقهاء. ملهم الملامة الشهير الرابي مشولم وأبذاؤه الخمسة الأثرياء الحكماء، وهم الرابيون يوسف وإسحاق ويعقوب وهرون وأشر وهذا الأخير ناسك منقشف، لا شأن له في أمور الدنيا، يقضي أوقاته صياما وعكوفا على الدرس والعلم، لا يذوق اللحم زهدا. وهو تقة، واسع الاطلاع في التَّلمود. وفي لوذل كذلك الرابي موسى صهره والرابي صموئيل الشيخ وسليمان كوهين. ويهوذا بن طبيون الطبيب الأندلسي وغيرهم من العلماء الوافنين من أقاصي البلاد لطلب العلم وثيقع الطائفة بإيواء طلاب العلم وإعالتَهم طَوْلَة مكونَهم في المدرسة. ويبلَّغ عدد الرهود في هذه المدينة نحو التَّلائمائة. وهم موسىوفون بالعلم والتقوى وإغاثة القريب والبعيد من إخوانهم حرسهم الله أما موقع البلدة فعلى نحو فرسخين من البحر. وعلى مسيرة فرسخين منها:- بوسكيار Posquieres وهي بلدة كبيرة فيها قرابة أريمين يهوديا. ولها مدرسة كبرى يرأسها الحبر الجليل إبراهيم بن داود وهو عالم واسع الالحلاع في التوراة والتلمود ، يقصده طلاب العلم من البلاد القصية. فيؤويهم بينَه ويسد حاجتَهم بتَروتَه الطائلَة. وهذاك طائفة أخرى من العلماء، بينهم الرابيون يوسف بن منحم وينبنيشتي وينيامين وإبراهيم وإسحاق بن موسى. وعلى مسيرة تلاتة فراسخ منها:- نو غرس ST.Giles أو برج

 $\Box$ 

 $\times$ 

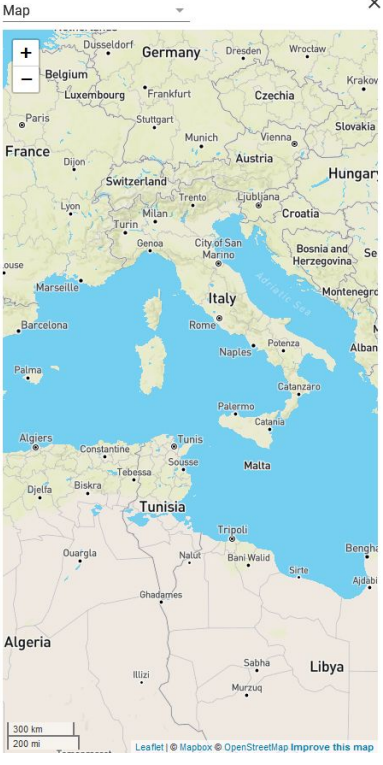

 $\equiv$ 

# Working with TEI Publisher

# TEI Publisher: Website vs. Application

## **TEI Publisher website**

- Browse through the **demo applications** (*Van Gogh, Shakespeare, etc.*)
- **● Playground area** to experiment with the suggested files or your own, test the ODDs and templates
- **● Annotation area** to discover the tool

## **Your own TEI Publisher application**

- **● Customize the ODD and templates** as you wish
- Add **documentation** or new pages to your project
- **Export your edition** in PDF of ePub

# The TEI Processing Model

- The **[TEI Processing Model](https://tei-c.org/release/doc/tei-p5-doc/en/html/TD.html#TDPMPM)** acts as a **stylesheet** for transforming the XML information into an **HTML/CSS display**
	- ➥ Corresponds to the **TEI Publisher ODD**
- Key elements of the TEI Processing Model:
	- **○ Predicate** ➜ Gives the **context** of the element (within the XML tree, its attribute(s), mode, etc.)
	- **○ Behaviour** ➜ Defines the **interpretation** of the element (as a block, inline, etc.)
	- **○ Rendition** ➜ Defines the **CSS style** for the output (alignment, color, size, case, etc.)

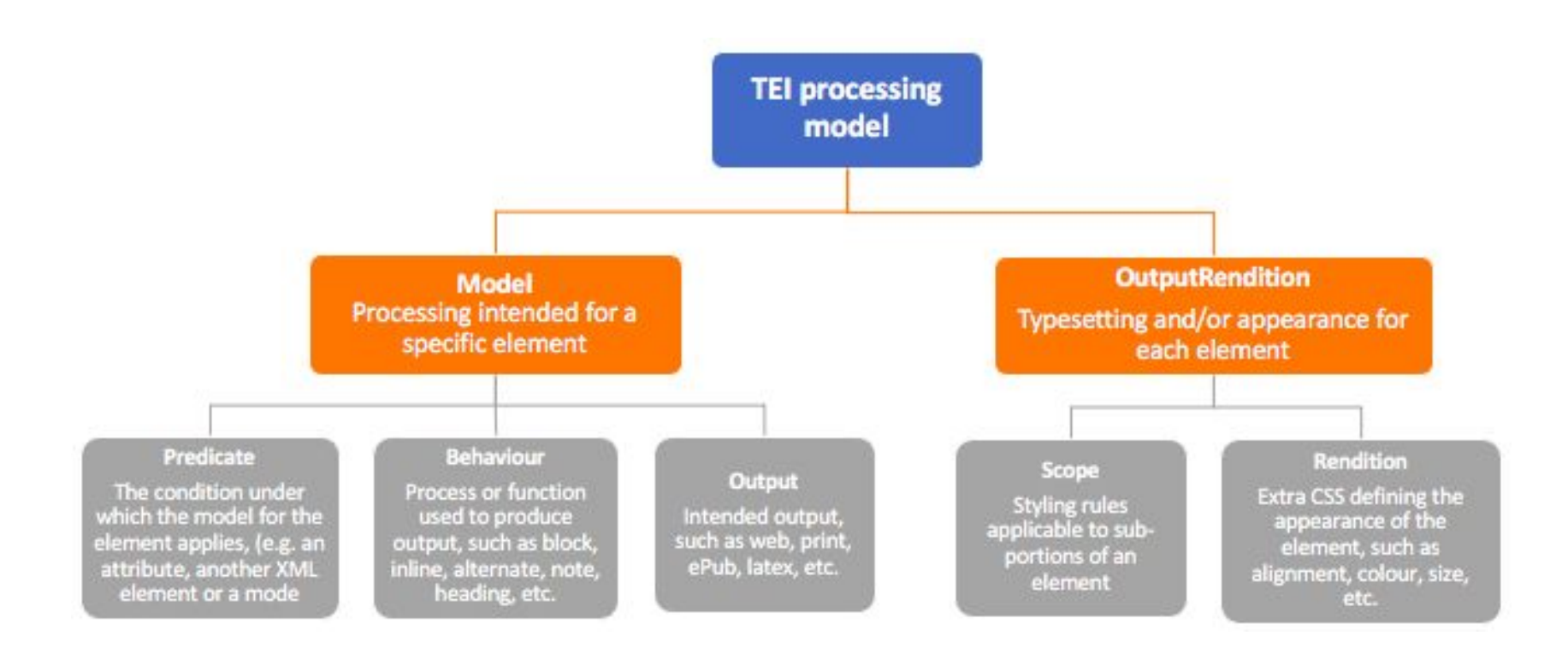

Visual representation of the TEI Processing Model (credit: Floriane Chiffoleau)

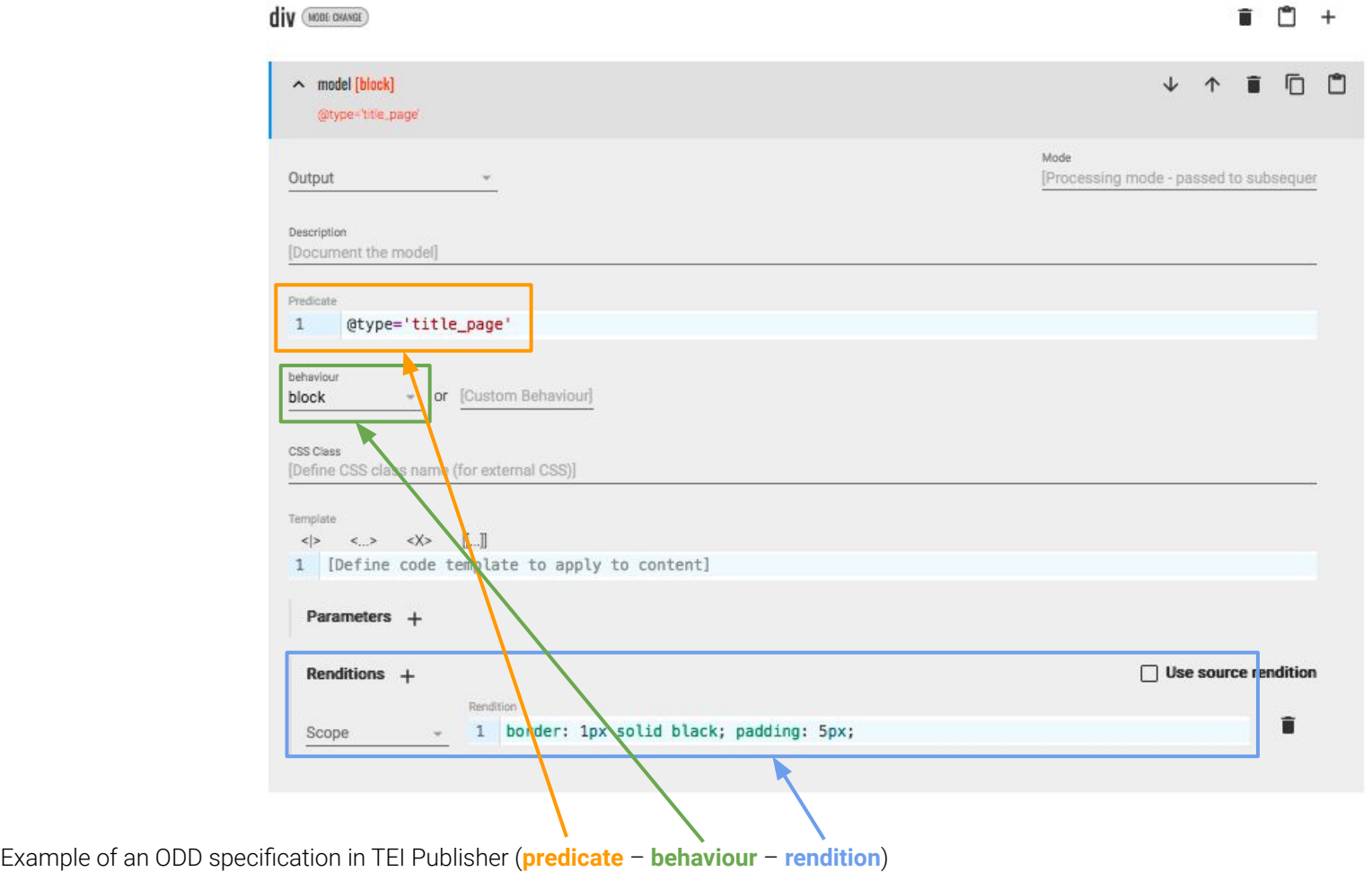

The **HTML templates** can be :

- **Very simple** ➜ display of the transformed XML only
- More complex ➜ **multiple layout options** of the content (facsimile, transcription, translation, map, etc.)

### View

Original text

### $1r:1$ Mon cher Gauguin,

ce matin j'ai reçu votre excellente lettre que j'ai derechef envoyé à mon frère; <sup>i</sup> votre conception de l'impressioniste en général, dont votre portrait<sup>2</sup> est un symbole, est saisissante. Je suis on ne peut plus intrigué de voir cela - mais il me semblera j'en suis sûr d'avance que cette oeuvre soit trop importante pour que j'en veuille en echange.

Mais si vous voulez la garder pour nous, mon frère la vous prendra, ce que je lui ai immédiatement demandé, si vous voulez à la premiere occasion et esperons que cela sera sous bien peu.

Car nous chercherons encore une fois à presser la possibilité de votre venue.

Je dois vous dire que meme pendant le travail je ne cesse à songer à cette entreprise de fonder un atelier ayant vous-meme et moi pour habitants fixes mais dont nous desirerons tous les deux faire un abri et un asile pour les copains au moments où ils se trouveront acculés dans leur lutte. Lorsque vous etes parti de Paris<sup>3</sup> mon frère et moi y avons encore passé ensemble un temps qui me demeurera toujours

Source: Van Gogh Letters application

### Original text + line endings

### $1r:1$

Mon cher Gauguin,

ce matin i'ai recu votre excellente lettre que j'ai derechef envoyé à mon frère;<sup>1</sup> votre conception de l'impressioniste en général, dont votre portrait<sup>2</sup> est un symbole, est saisissante. Je suis on ne peut plus intrigué de voir cela - mais il me semblera j'en suis sûr d'avance que cette oeuvre soit trop importante pour que j'en veuille en echange.

Mais si vous voulez la garder pour nous, mon frère la vous prendra, ce que je lui ai immédiatement demandé, si vous voulez à la premiere occasion et esperons que cela sera sous bien peu.

Car nous chercherons encore une fois à presser la possibilité de votre venue.

Je dois vous dire que meme pendant le travail je ne cesse à songer à cette entreprise de fonder un atelier ayant vous-meme et moi

## **MODES**

- **Different displays** for a single element
	- Created with the "**Predicate**" in the ODD and declared in the HTML

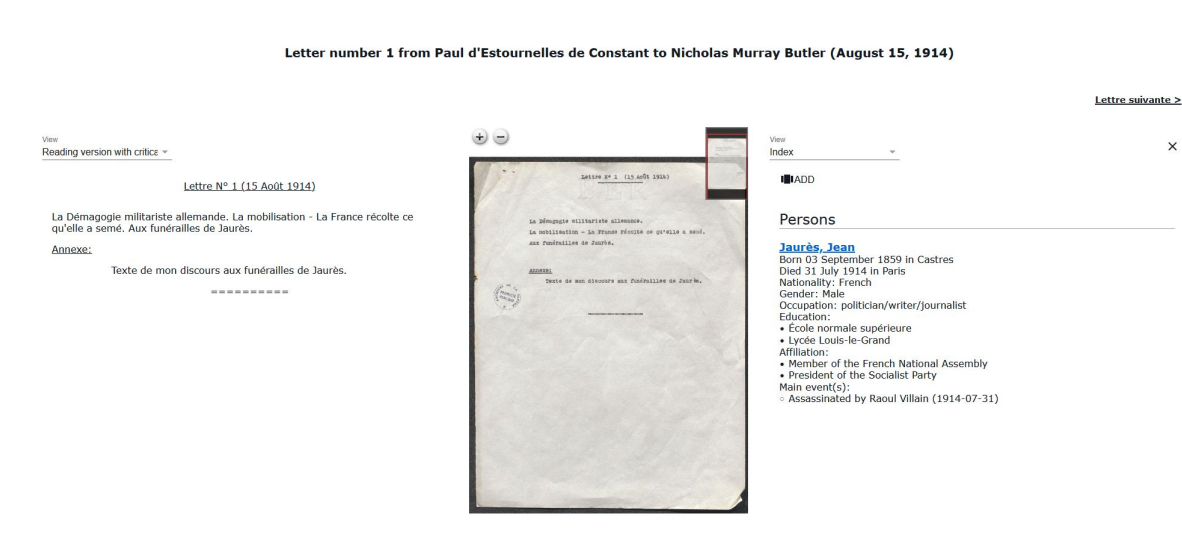

From left to right: transcription, facsimile, index (credit: Floriane Chiffoleau, DiScholEd)

## **PANELS**

 $\times$ 

- Display of **multiple content at the same time**
- Shows several layers of the encoding at once

## **TOOLBAR**

- Gives access to **extra content** (table of contents, metadata, licence, etc.)
- Transformation of the content of the **<teiHeader>**

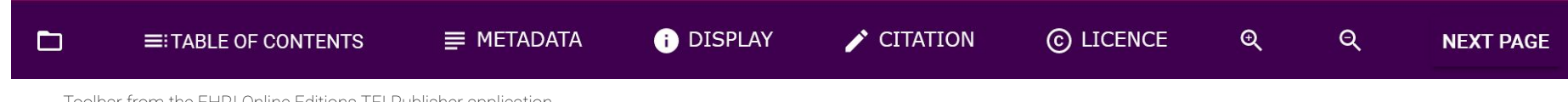

Toolbar from the EHRI Online Editions TEI Publisher application

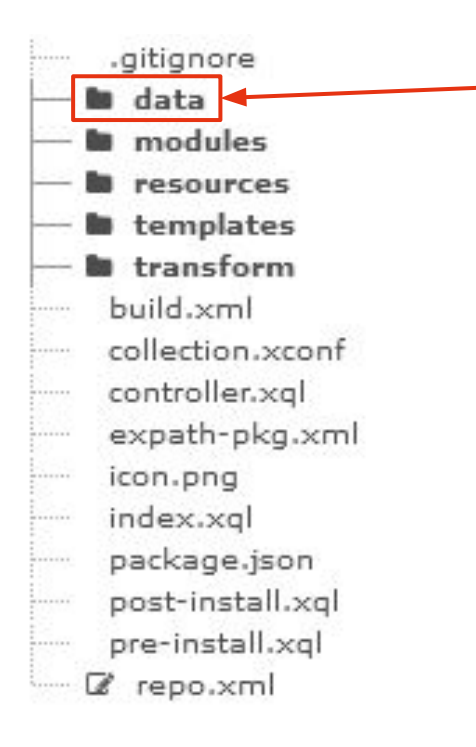

● All uploaded **XML files**, organized in **collections**

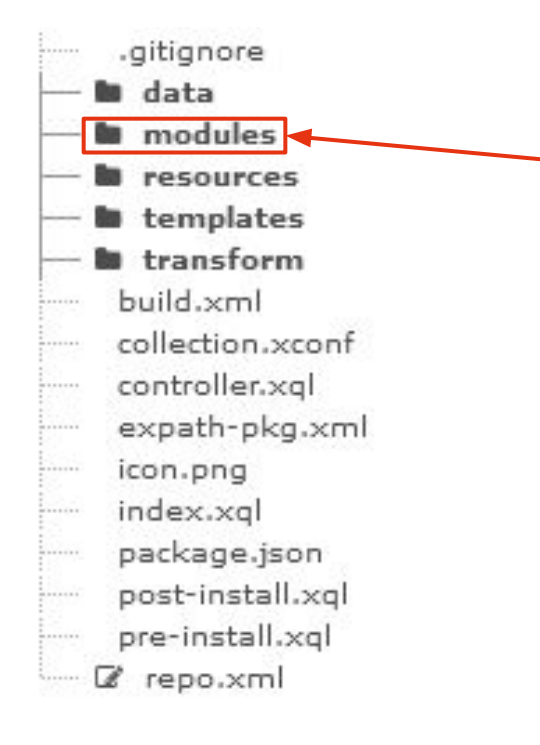

● App **configuration files**

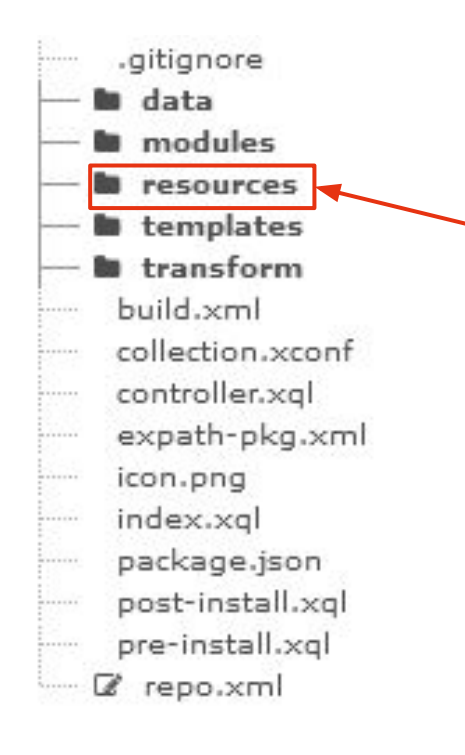

- 
- 
- CSS files, TEI Publisher ODD, fonts, app images (facsimiles are hosted on a IIIF server)

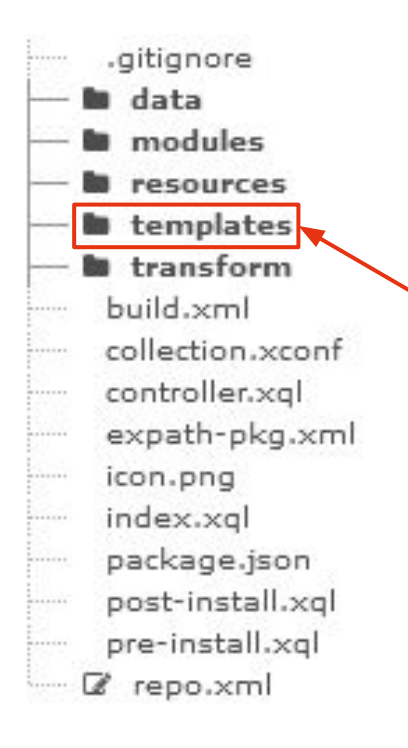

- 
- 
- 
- **HTML** templates

### $\blacktriangleright$  templates **n** pages api.html documents.html ............ drawer.html error-page.html index.html menu-drawer.html menu.html odd-editor.html print-preview.html search.html toolbar.html

HTML templates included in a basic TEI Publisher application

- templates
	- **B** about **b** history
	- **b** pages
	- about.html
	- api.html
	- documents.html
- drawer.html
- error-page.html
- index\_bi.html
- index cds.html
- index\_ehri.html
- index\_nachlassprojekt.html
- index\_pec.html
- index.html
- menu nodownload.html
- menu.html
- odd-editor.html
- search.html
- toolbar letters.html
- toolbar.html

### HTML templates in the DiScholEd app

(credit: Floriane Chiffoleau)

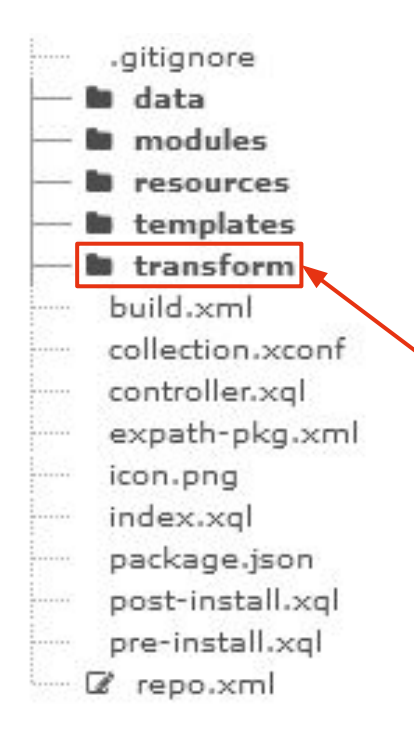

- 
- 
- 
- 
- **Transformation files →** modified automatically with the ODD

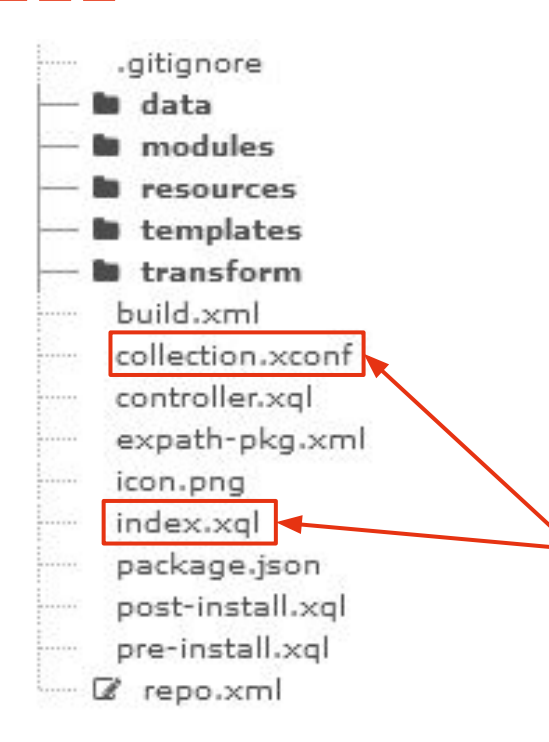

- 
- 
- 
- -
- **Facets** management

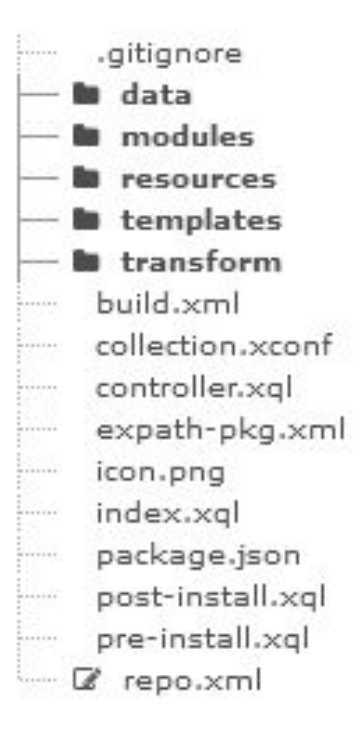

- 
- 
- 
- 
- 
- 
- **All the other files should not be modified**

# Workshop

# Log in

● Go to the "Try it" section on the TEI Publisher website, you should arrive [here](https://teipublisher.com/exist/apps/tei-publisher/index.html#)

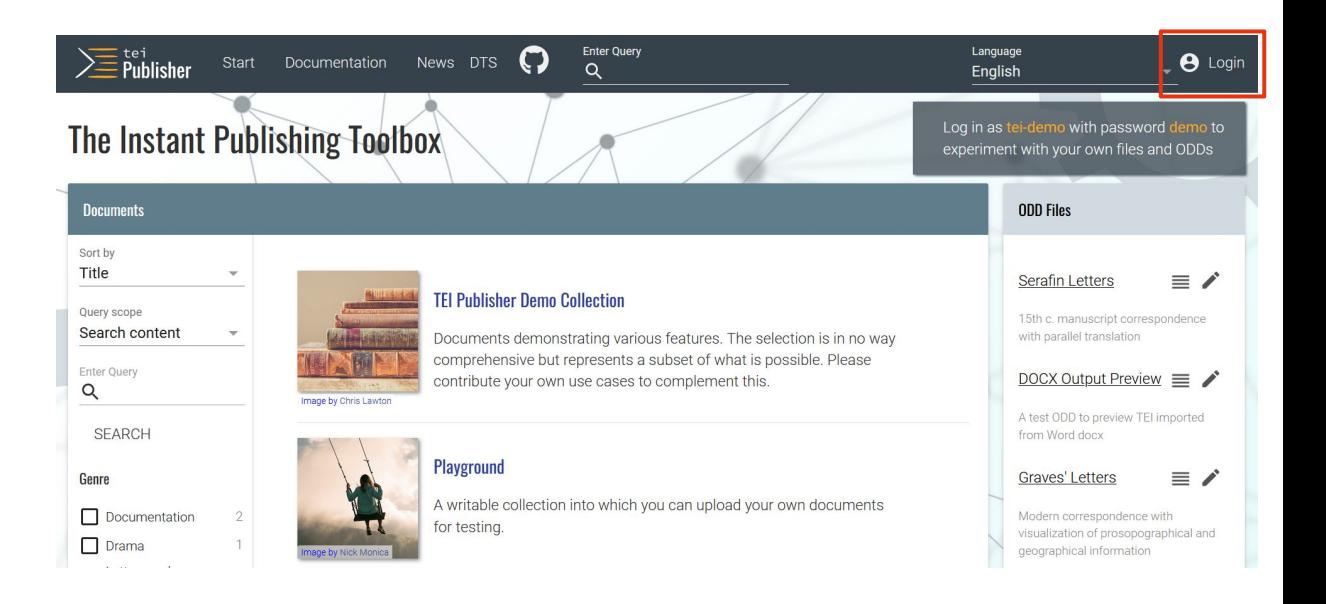

# Log in

- 
- Log in as **tei-demo** (password: **demo**) to have access to the "**Admin**" menu

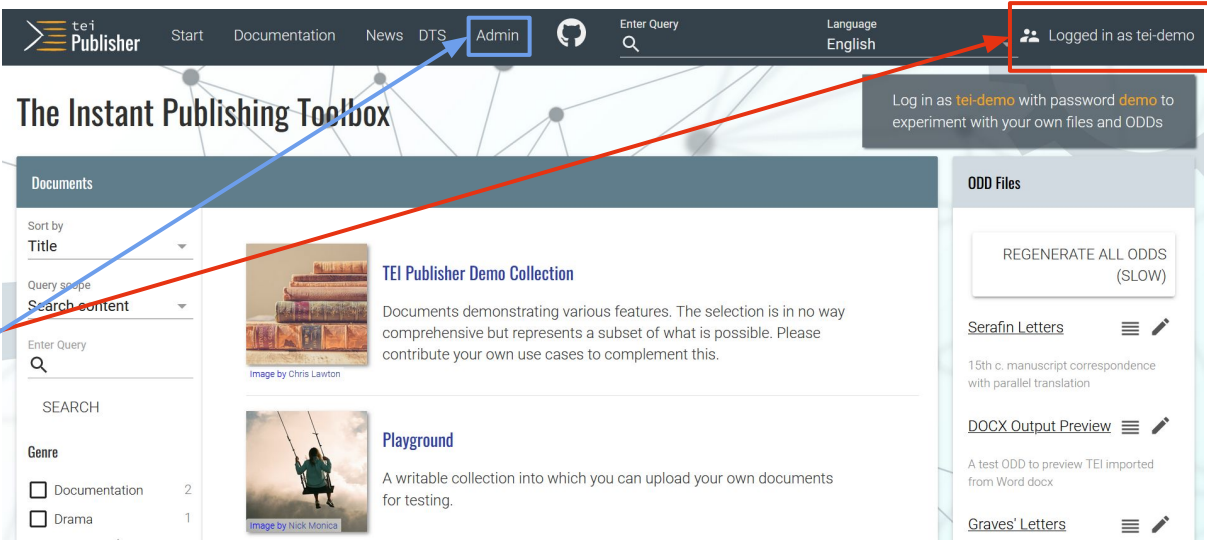

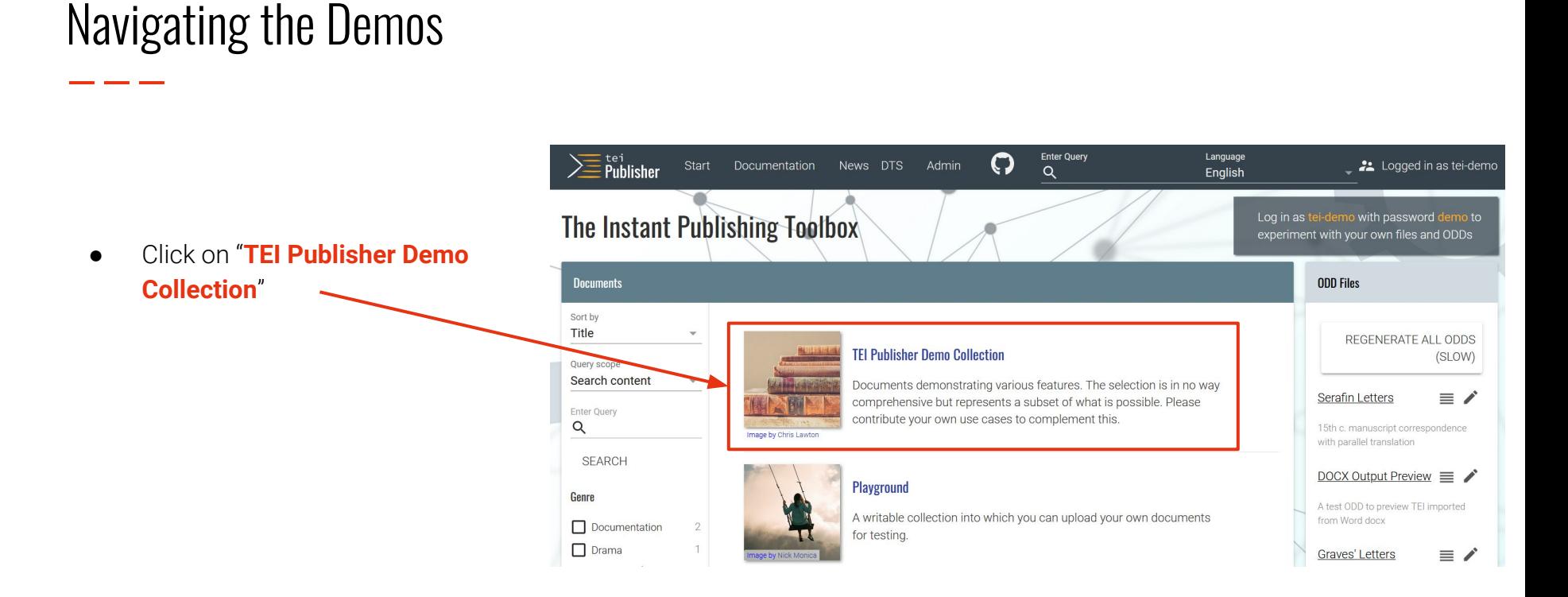

- 
- Browse through the demos

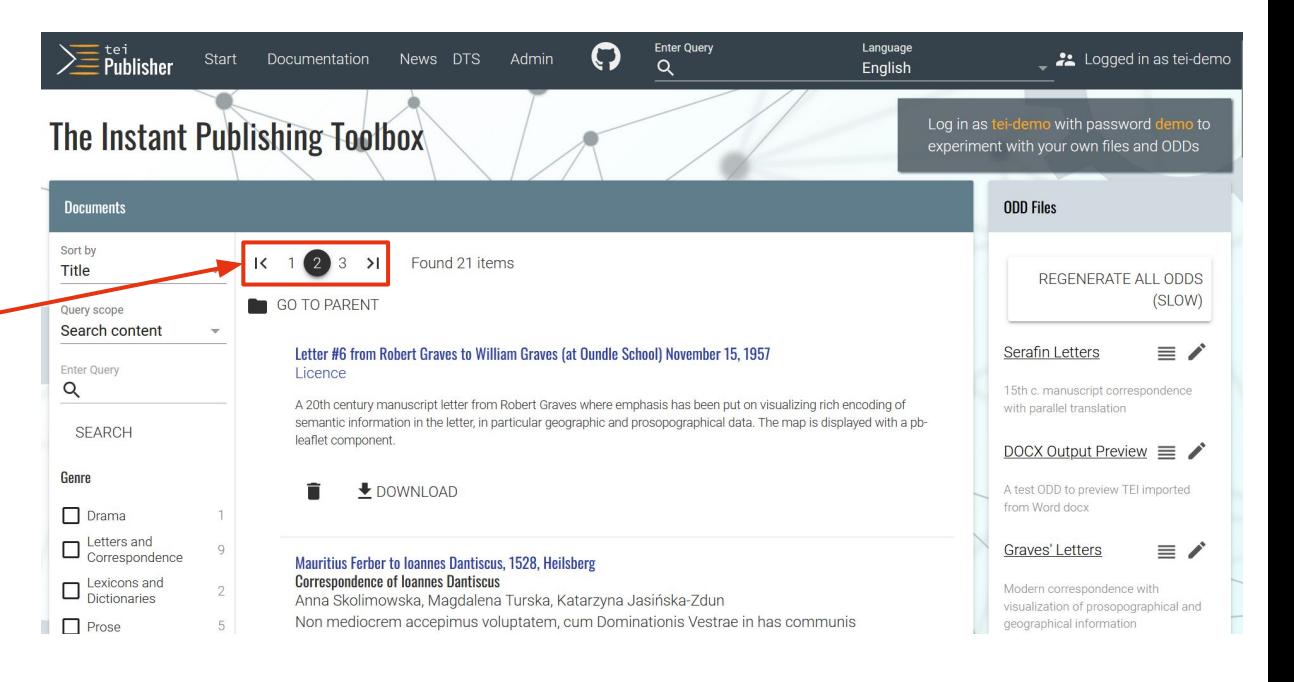

- 
- 
- Or do a faceted search

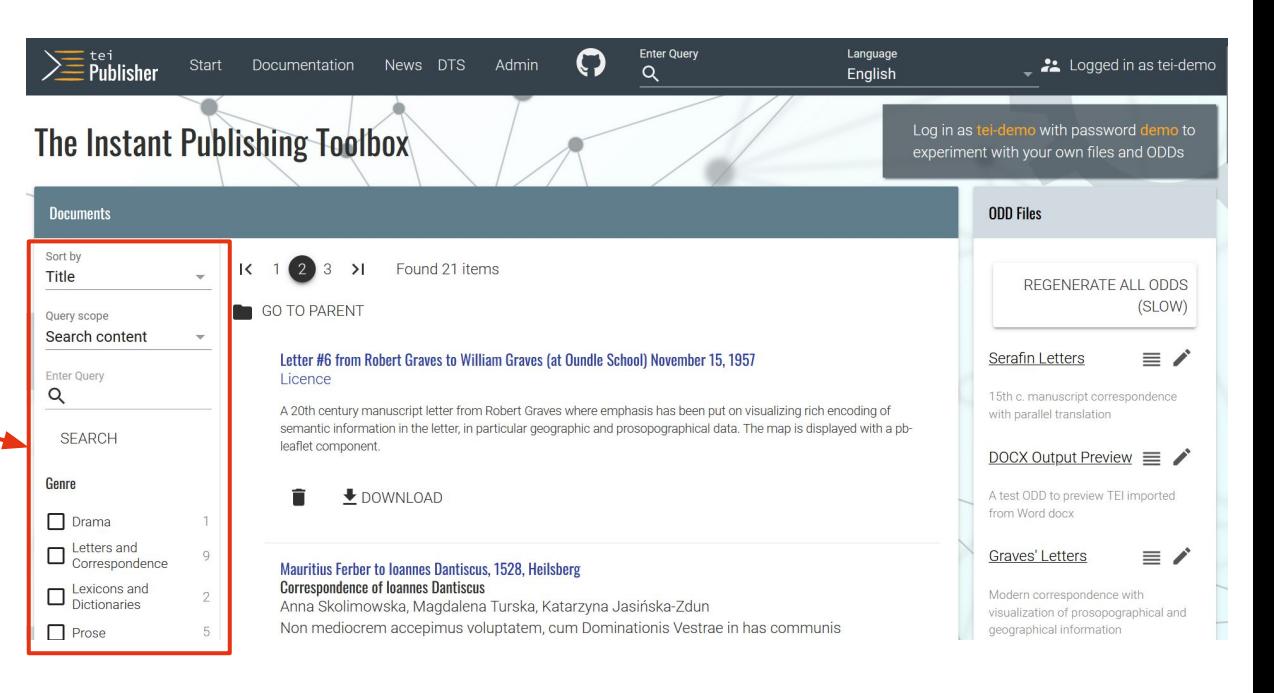

- 
- 
- 
- Select the demo you want to see

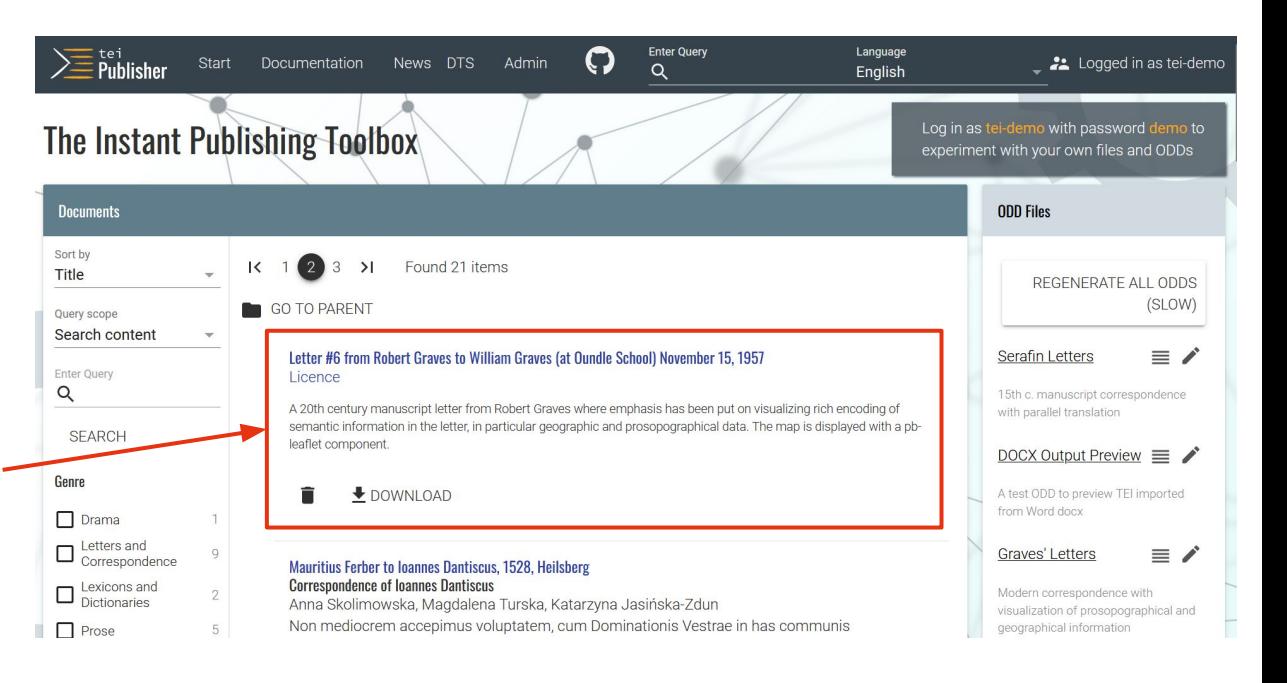

- 
- 
- 
- Select the demo you want to see

### **Enter Query** Language  $\sum\limits_{}^{\text{tei}}$ Publisher  $\boldsymbol{\Theta}$ Admin 22 Logged in as tei-demo Start Documentation News DTS Download  $Q$ Enalish  $^\circledR$  $Q$  $\Box$  $\mathcal{C}$  $\equiv$

### Letter #6 from Robert Graves to William Graves (at Oundle School) November 15, 1957

### Dearest Wm:

### November 15, 1957

Good luck in your interview. If you are wholly at your ease - and why not? - all will go well. But try to raise some sort of enthusiasm for your proposed career: dont-care-ism doesn't go down well.

There's never been so wet a November since - since last time - but we have had about three sunny days, and I even bathed three days ago at Can Floque. The best news is getting 3 bottles of butagaz smuggled from France, which means no more dirty carbon in the kitchen until the supply gives out.

We hope to spend a few days in Austria with Jenny on the way to Jugland, but she is all snarled up with the Bevan libel case (on November 21st) & doesn't answer letters. She was very nice to Lucia and Juan on the way through.

I expect my Goodbye To All That will create a stir again as it did in 1929 when it first came out - Canellun was built on the spoils. The Cunday Everage raviaurar onblad could be fly out 2. intensieur me 1

### Places

### Austria

Location: 47.516231 14.55007247.516231 14.550072 Austria

### **Balearic Islands**

Location: 39.534179 2.8577139.534179 2.85771 Balearic Islands, Spain

### **Barcelona**

Location: 41.385064 2.17340341.385064 2.173403 Barcelona, Catalonia, Spain

### **Bell Rock House**

Location: 56,450487 -2,88164456,450487 -2,881644 Angus, Scotland, United Kingdom

### **Can Floque**

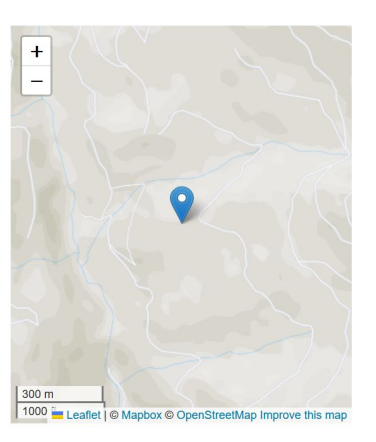

● Go to the "**Admin**" menu

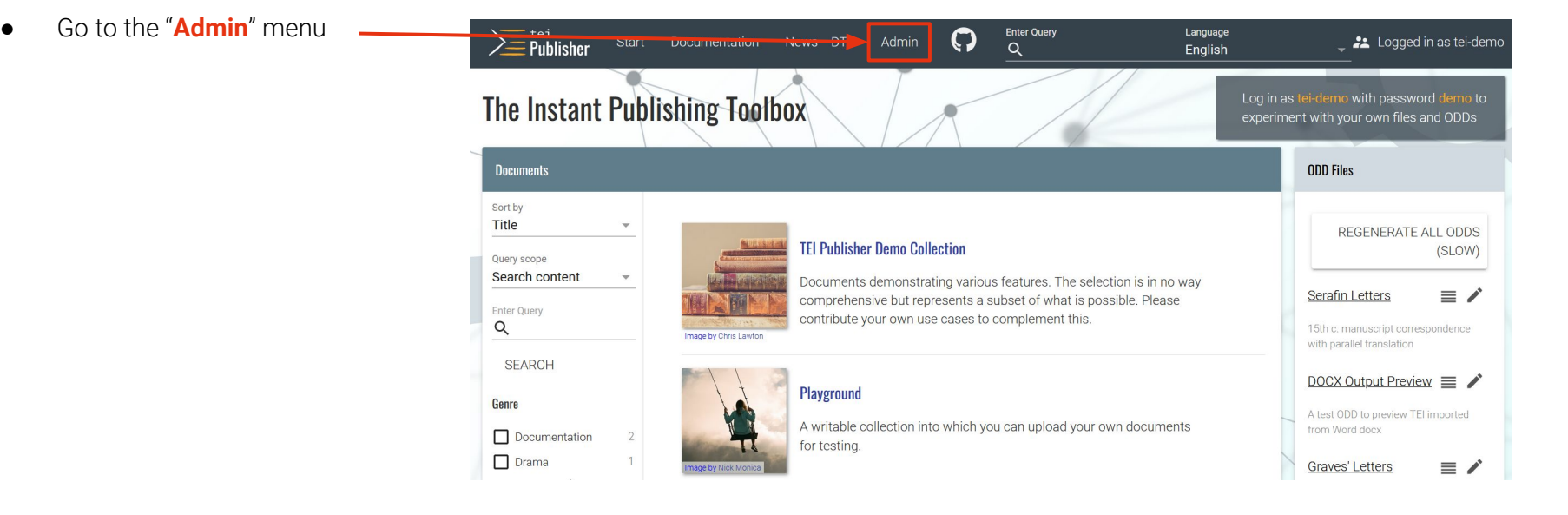

- 
- Select "**App Generator**"

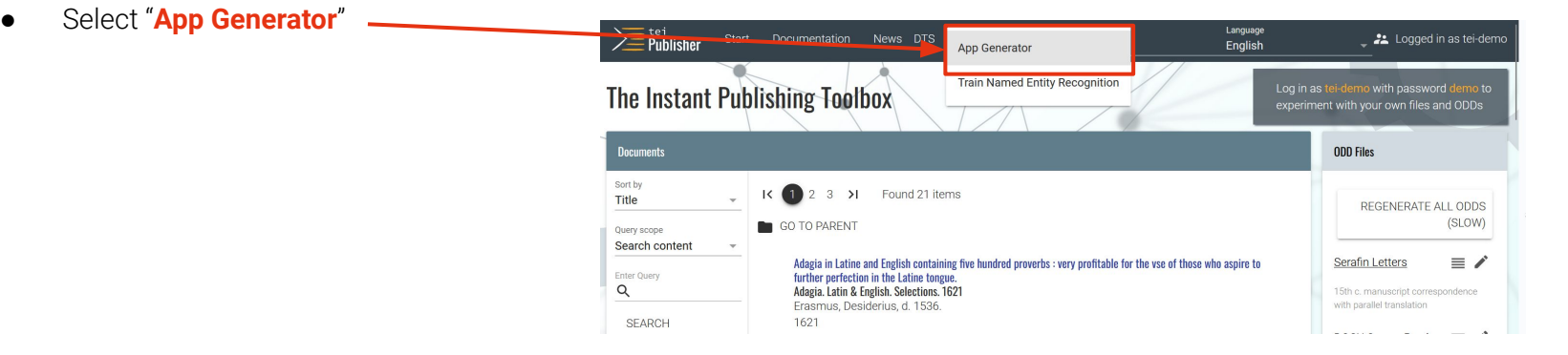

- 
- 
- Select an **ODD → TEI Publisher Base**

https://teipublisher.com/exist/apps/eidaworkshop/in

### **App Generator**

 $0,1,000$ 

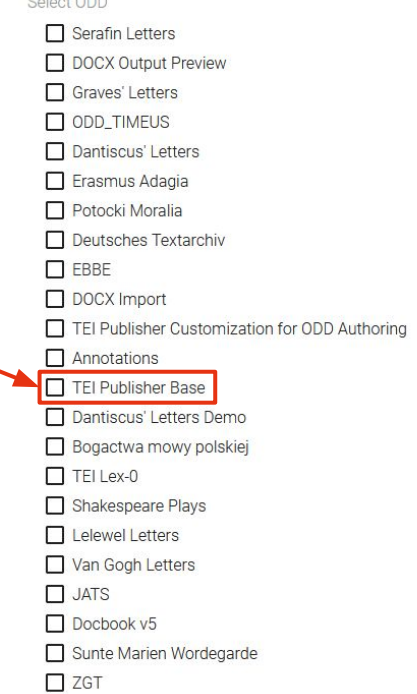

- 
- 
- 
- Create a **URL** for your application → https://teipublisher.com/exist/apps/eidaworkshop/in dex.html

URL to uniquely identify the app

https://teipublisher.com/exist/apps/eidaworkshop/index.html

Short name to be used in URLs and file names eidaworkshop

Name of subcollection to hold TEI documents

### data

- 
- 
- 
- 
- Enter the **name** of your application → eidaworkshop

URL to uniquely identify the app https://teipublisher.com/exist/apps/eidaworkshop/index.html

Short name to be used in URLs and file names eidaworkshop

Name of subcollection to hold TEI documents

data

- 
- 
- 
- 
- 
- Enter the name of the **collection holding the XML files** ➜ data

URL to uniquely identify the app https://teipublisher.com/exist/apps/eidaworkshop/index.html

Short name to be used in URLs and file names eidaworkshop

Name of subcollection to hold TEI documents data

- 
- 
- 
- 
- 
- 
- Enter the **title** of your application → EiDA Workshop

URL to uniquely identify the app https://teipublisher.com/exist/apps/eidaworkshop/index.html

Short name to be used in URLs and file names eidaworkshop

Name of subcollection to hold TEI documents data

- 
- 
- 
- 
- 
- 
- 
- **● Keep the prefilled parameters**

Choose the HTML template to be used as default

### HTML Template Default single text layout

Choose what is shown by default when browsing text; a single page or an entire division. Display by page requires that the TEI is properly marked up with &It;tei;pb> tags.

 $\mathcal{F}$  .

### Default View

By division (chapter/section...)

Define the smallest block on which a full text index is created. For documents organized into divisions, choosing 'Create on division' is usually best. If there are no divisions, choose 'Create on text'.

Default Full Text Index Create on division

- 
- 
- 
- 
- 
- 
- 
- 
- Determine a **user account** (eida) and **password** (workshop) for your application

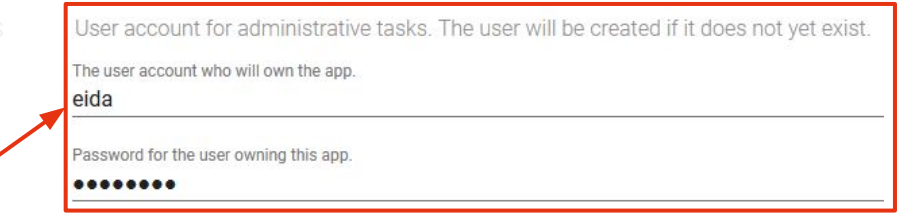

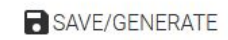

- 
- 
- 
- 
- 
- 
- 
- 
- 
- Click on "SAVE/GENERATE"

User account for administrative tasks. The user will be created if it does not yet exist. The user account who will own the app.

### eida

Password for the user owning this app.

### ........

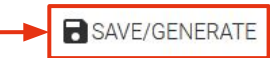

- 
- 
- 
- 
- 
- 
- 
- 
- 
- Click on "SAVE/GENERATE"

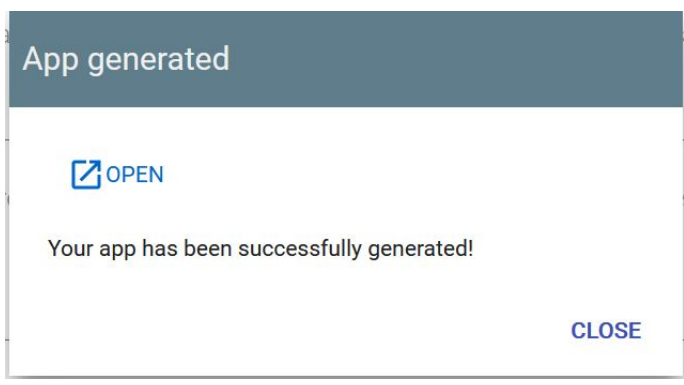

## Managing Files in the Web Interface

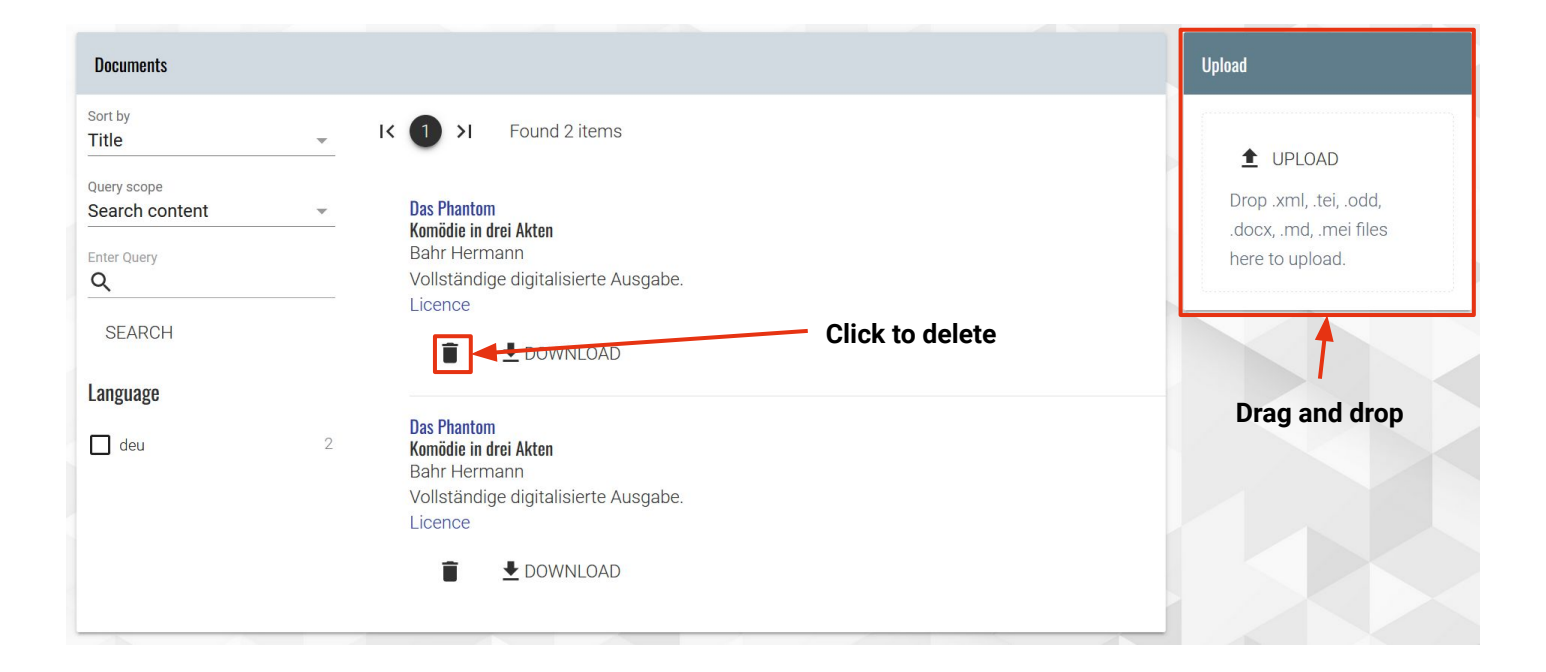

## Filling in the Static Templates: HTML Basics

Main composition of an HTML file:

- **● <head>**
- **● <body>**
- **● <foot>**

To add your text, position yourself in the **<body>**

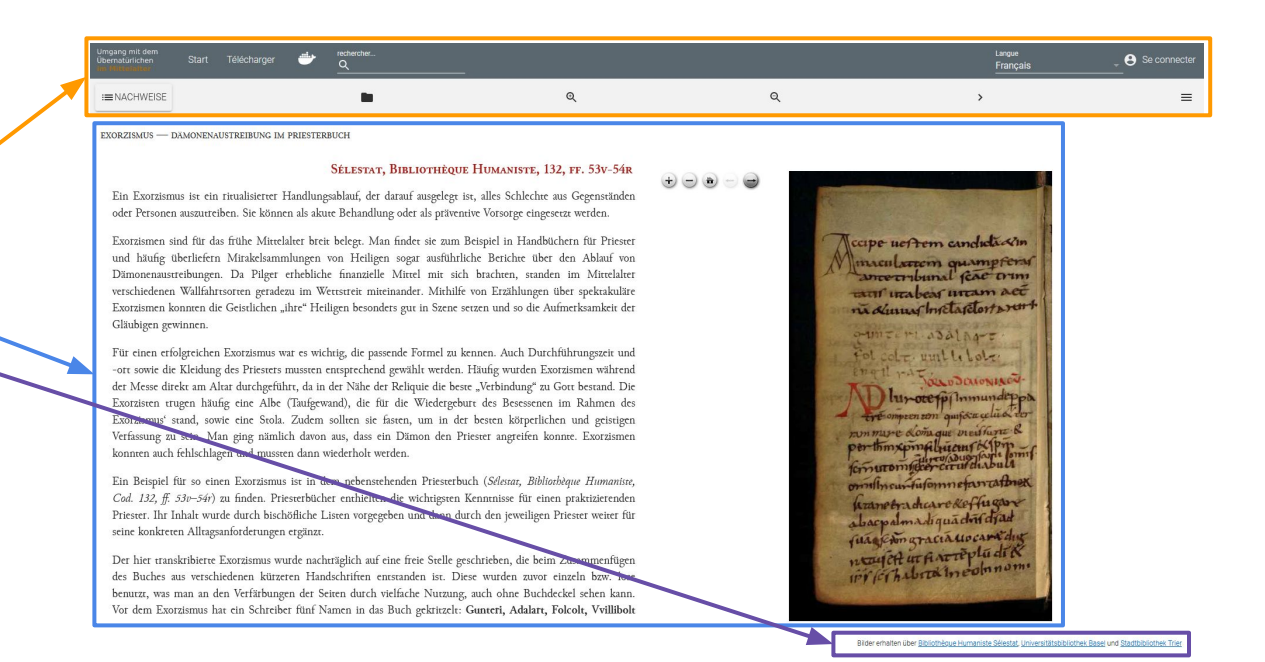

## Filling in the Static Templates: HTML Basics

Adding a **text division** ➜ **<div>**

Adding a **heading** ➜ **<h1> <h2> <h3> <h4> <h5> <h6>**

Adding a **paragraph** ➜ **<p>**

```
Creating a list (with bullet points) ➜ <ul>
```
Creating an **ordered list** (with numbers or letters) ➜ **<ol>**

```
Adding an item within a list → <1i>
```

```
Adding a link ➜ <a href="URL" target="_blank">
```
Opens the link in a new window or tab

# **Online Resources**

# On Digital Publishing

Burnard, L. (2014). *What is the Text Encoding Initiative? How to Add Intelligent Markup to Digital Resources*. OpenEdition Press. DOI: [10.4000/books.oep.426](https://books.openedition.org/oep/426).

Chagué, A., & Chiffoleau, F. (March 2021). *An Accessible and Transparent Pipeline for Publishing Historical Egodocuments* [Communication]. What's Past is Prologue, The NewsEye International Conference, online. [https://hal.science/hal-03180669.](https://hal.science/hal-03180669)

Driscoll, M., & Pierazzo, E. (Eds.). (2016). *Digital Scholarly Editing: Theories and Practices*. OpenBook Publishers. DOI: [10.11647/OBP.0095.](https://www.openbookpublishers.com/books/10.11647/obp.0095)

Pierazzo, E. (2019). What Future for Digital Scholarly Editions? From Haute Couture to Prêt-à-Porter. *International Journal of Digital Humanities*, *1*(2), 209-220. DOI: [10.1007/s42803-019-00019-3.](https://link.springer.com/article/10.1007/s42803-019-00019-3)

Scheithauer, H., Chagué, A., & Romary, L. (November 2021). *From eScriptorium to TEI Publisher* [Communication]. Brace Your Digital Scholarly Edition!, Berlin.<https://inria.hal.science/hal-03538115>.

# On TEI Publisher

TEI Publisher Documentation :<https://teipublisher.com/exist/apps/tei-publisher/documentation>.

Chiffoleau, F. (2020, December 4). Publication of my Digital Edition – Working with TEI Publisher. *Digital Intellectuals*. [https://digitalintellectuals.hypotheses.org/3912.](https://digitalintellectuals.hypotheses.org/3912)

Chiffoleau, F. (2021, June 16). Publication of my Digital Edition – Developing my TEI Publisher Application. *Digital Intellectuals*. [https://digitalintellectuals.hypotheses.org/4173.](https://digitalintellectuals.hypotheses.org/4173)

Chiffoleau, F. (2021, December 10). Publication of my Digital Edition – Online Launch of the TEI Publisher Application. *Digital Intellectuals*. [https://digitalintellectuals.hypotheses.org/4399.](https://digitalintellectuals.hypotheses.org/4399)

Scalbert, S. (2023, June 29). Overcoming Challenges in DiScholEd's Development: A Journey of Problem-Solving and Design Enhancements. *Digital Intellectuals*. [https://digitalintellectuals.hypotheses.org/4948.](https://digitalintellectuals.hypotheses.org/4948)

# Examples of TEI Publisher Instances

TEI Publisher Project Registry : <https://www.e-editiones.org/map/> DiScholEd :<https://discholed.huma-num.fr/exist/apps/discholed/index.html> Van Gogh Letters : <https://teipublisher.com/exist/apps/vangogh/index.html> Umgang mit dem Übernatürlichen im Mittelalter ( $\blacksquare$ ): <https://daemon.libripendis.eu/> Shakespeare's Plays :<https://teipublisher.com/exist/apps/shakespeare-pm/index.html> When the Wall Came Down : <https://teipublisher.com/exist/apps/dodis-facets/index.html> TraveLab :<https://teipublisher.info/exist/apps/TraveLab/Benjamin%20of%20Tudela.xml> Solomon Project : [https://tei.mittelalter.uni-tuebingen.de/exist/apps/salomon/Salomon3.xml](https://tei.mittelalter.uni-tuebingen.de/exist/apps/salomon/Salomon3.xml?tab=0) Johann Conrad Fischer ( $\Box$ ) : <https://johannconradfischer.com/de/travels>

# **Thank you for your attention! Any questions?**

**63** Contact: sarah.beniere[at]inria.fr

*Presentation slides inspired by Floriane Chiffoleau*